#### **Информатика\_8 кл\_база\_М 2**

Группа: **вычисления на компьютере**

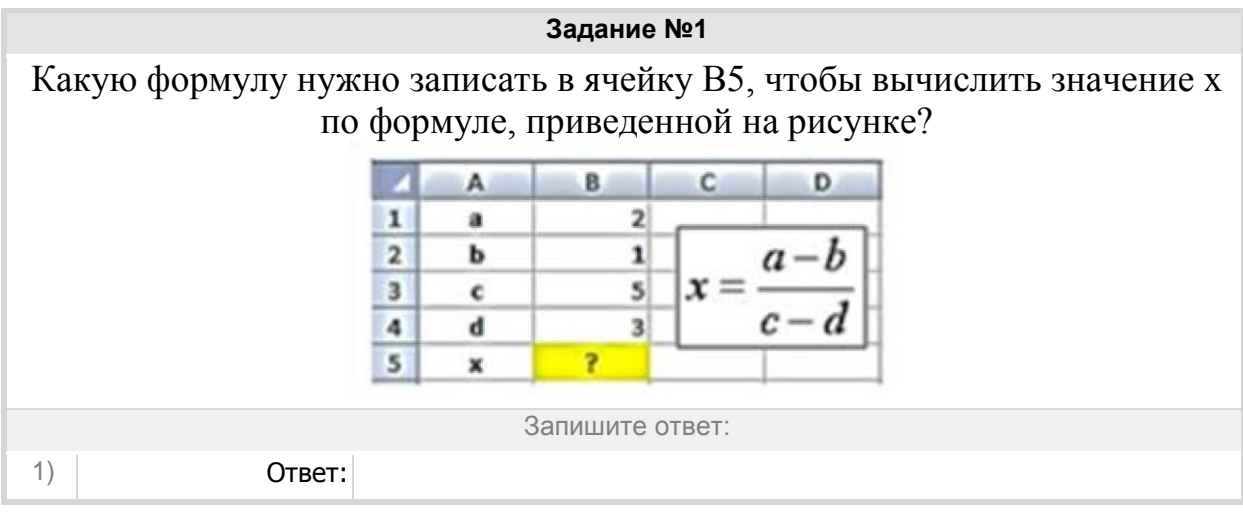

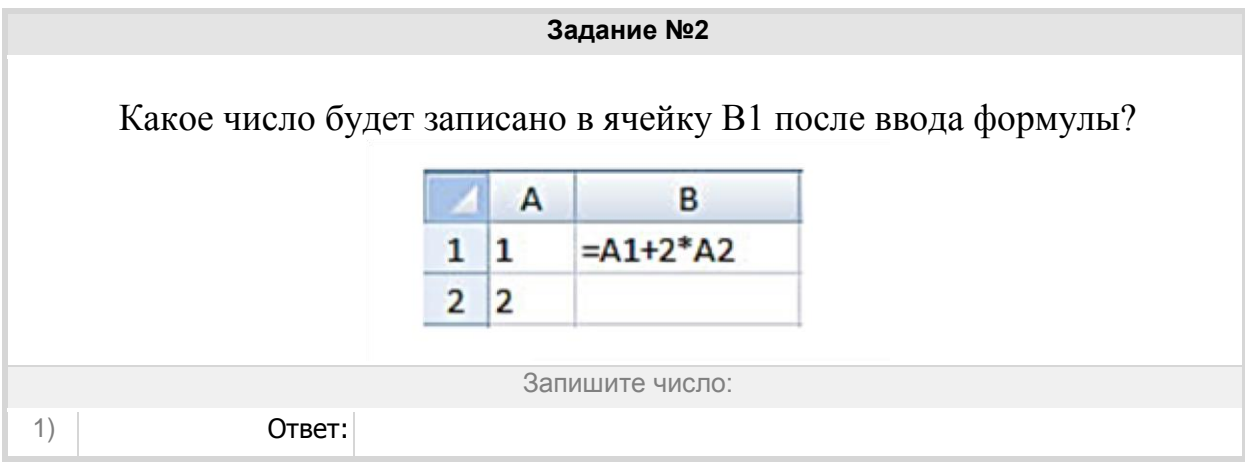

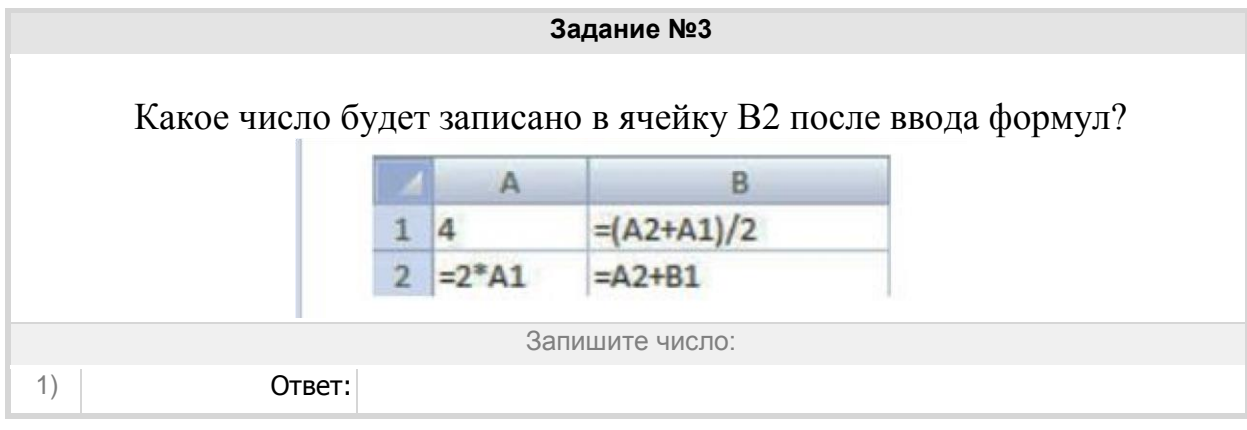

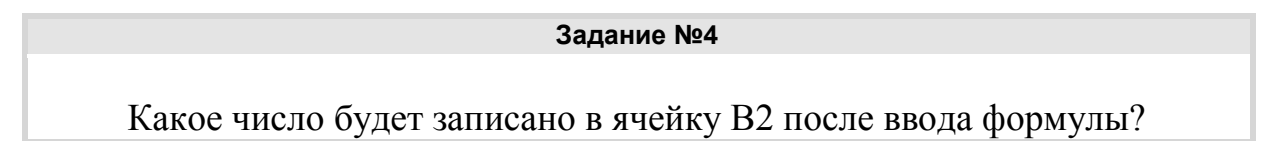

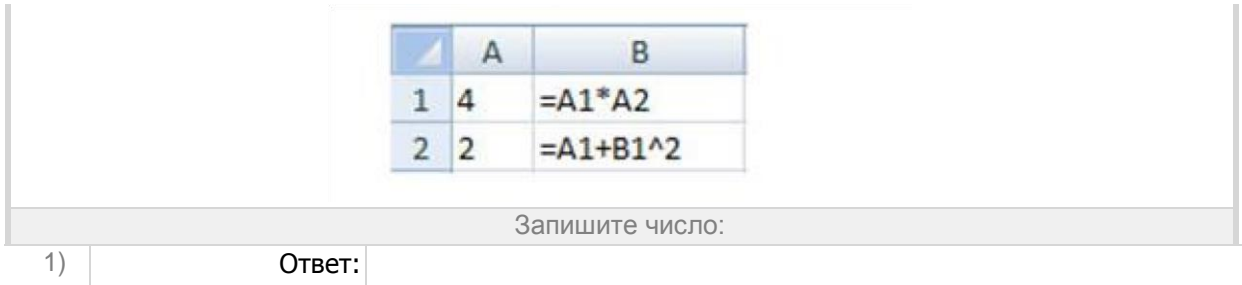

# Группа: **Электронные таблицы**

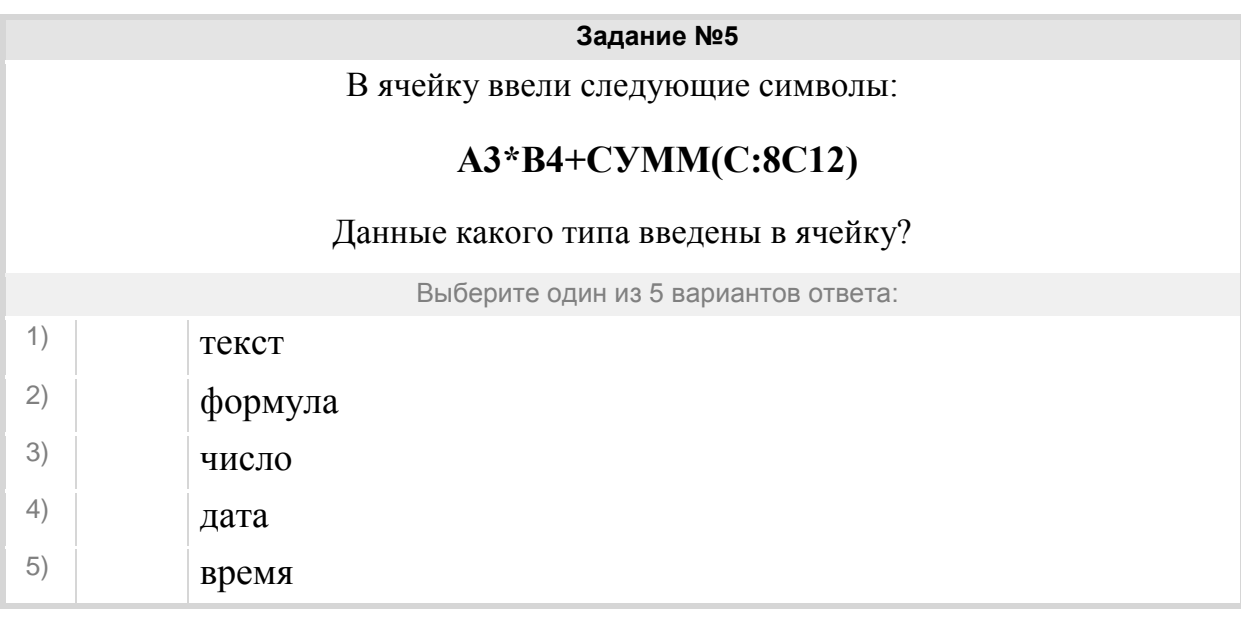

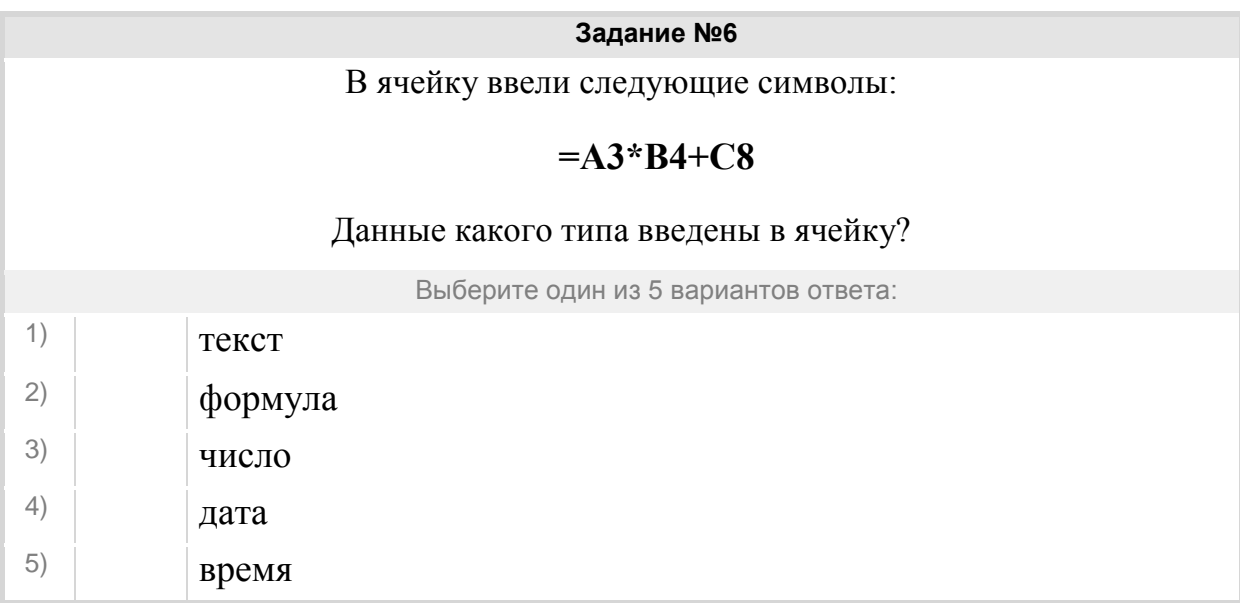

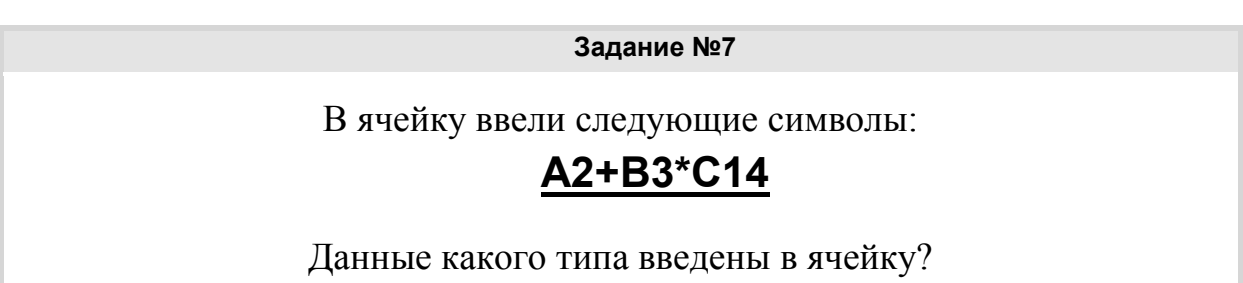

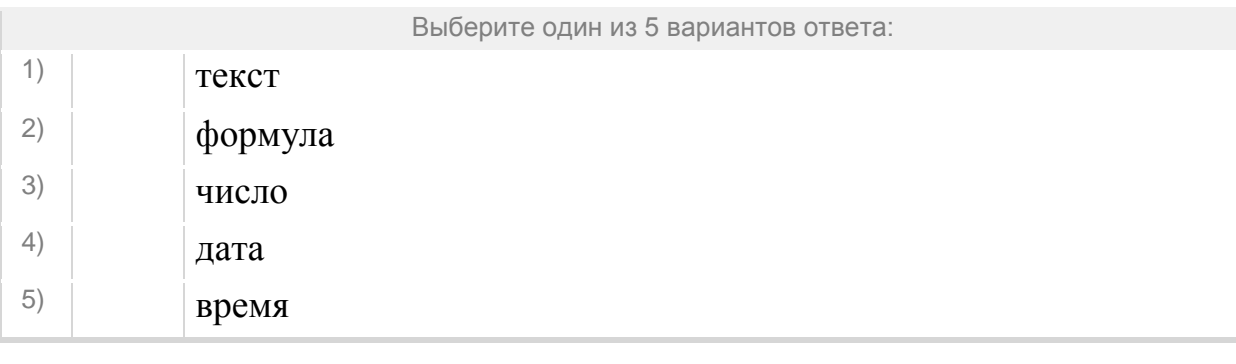

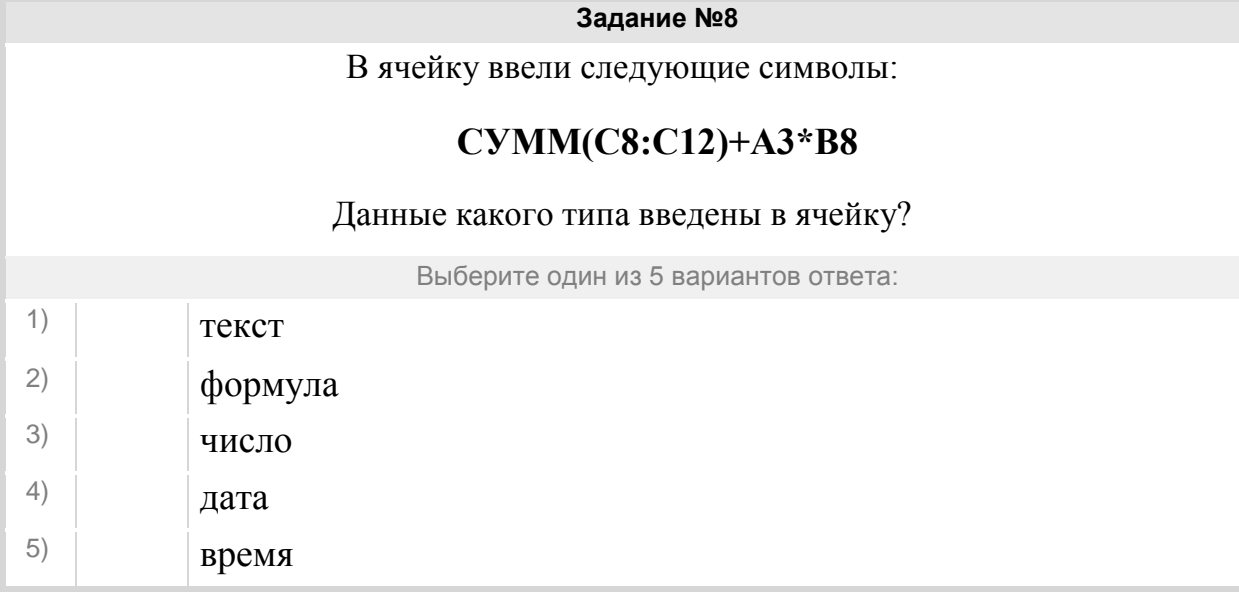

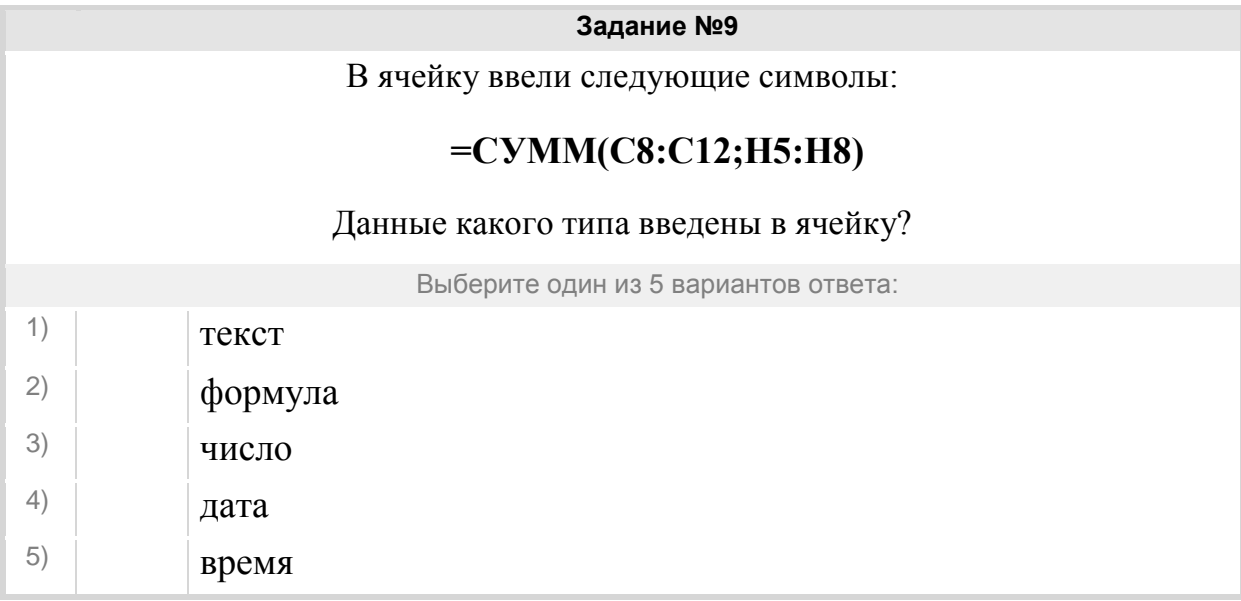

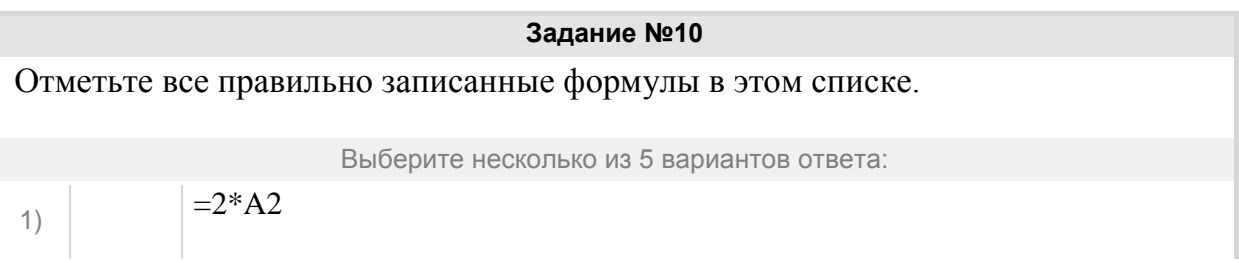

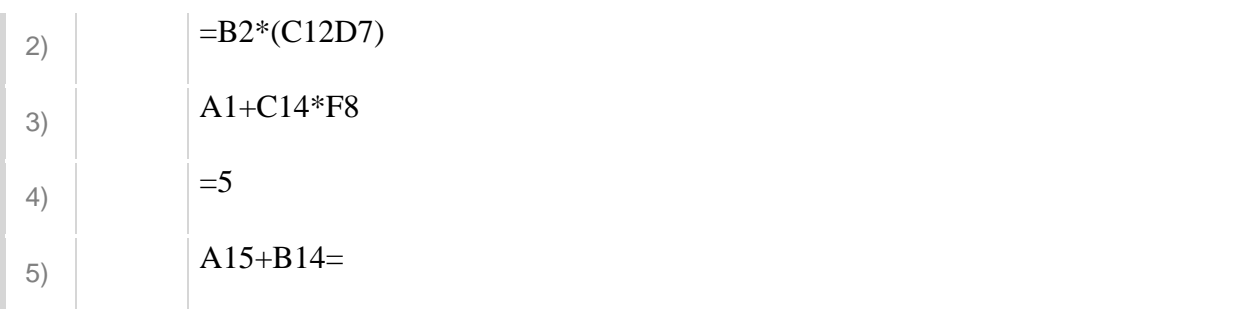

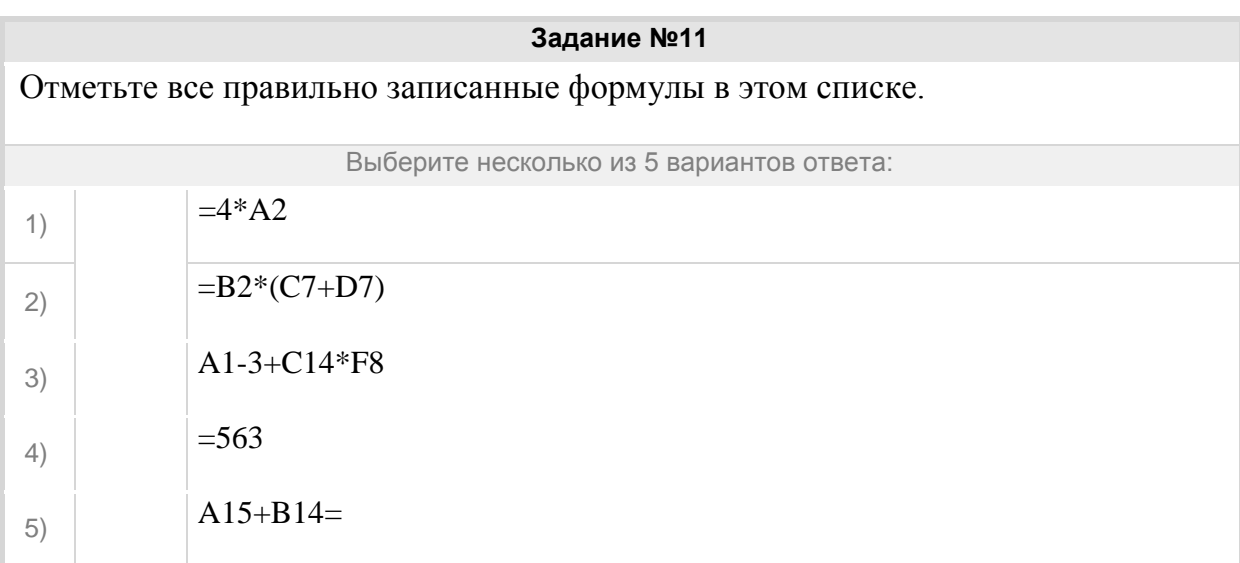

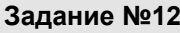

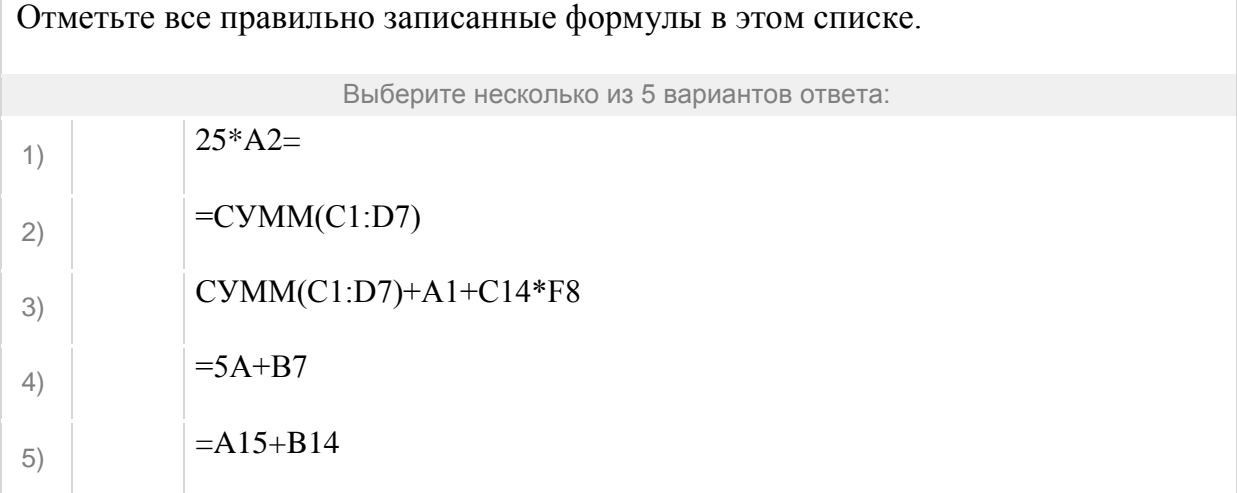

# **Задание №13** Отметьте все правильно записанные формулы в этом списке. Выберите несколько из 5 вариантов ответа: 1)  $=2*4A$ 2)  $=B2*(C12D7)$

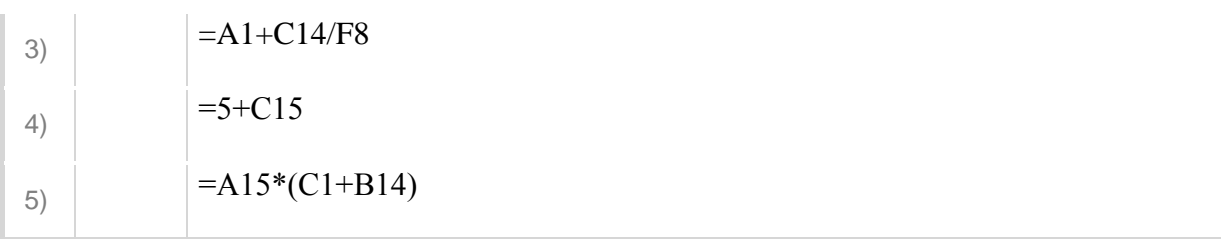

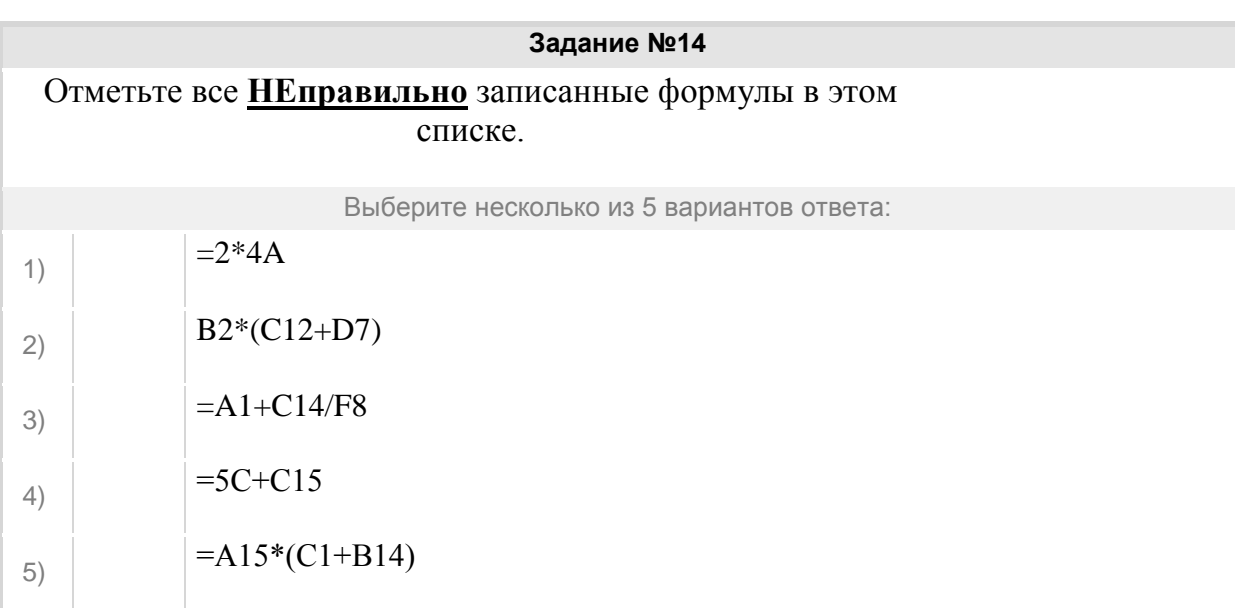

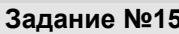

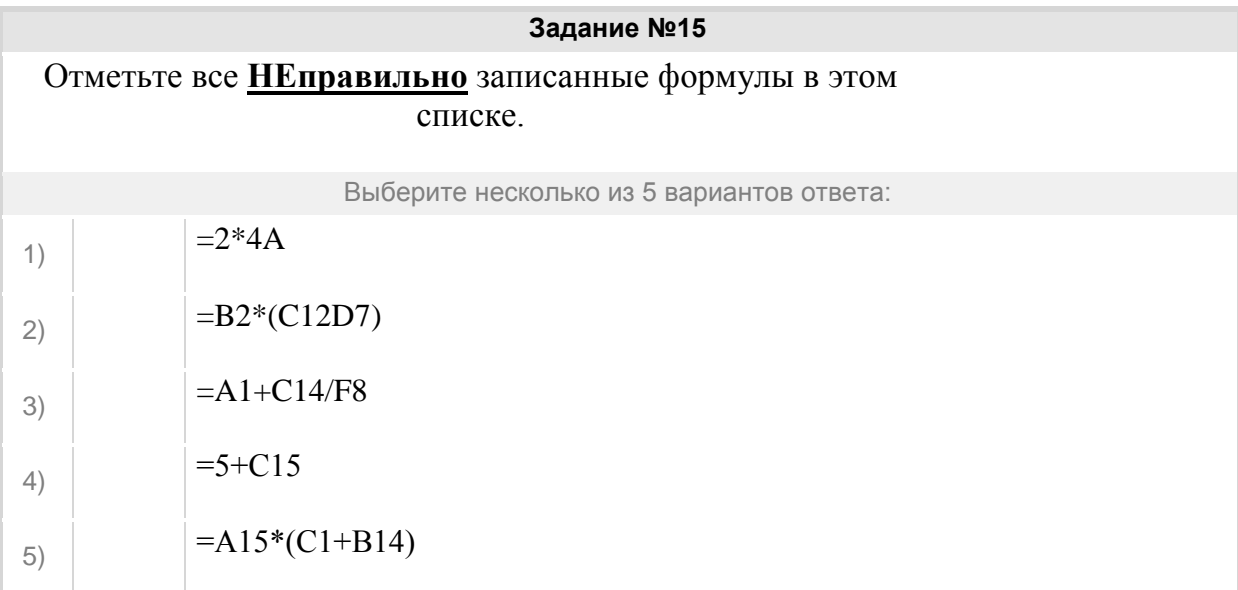

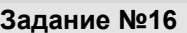

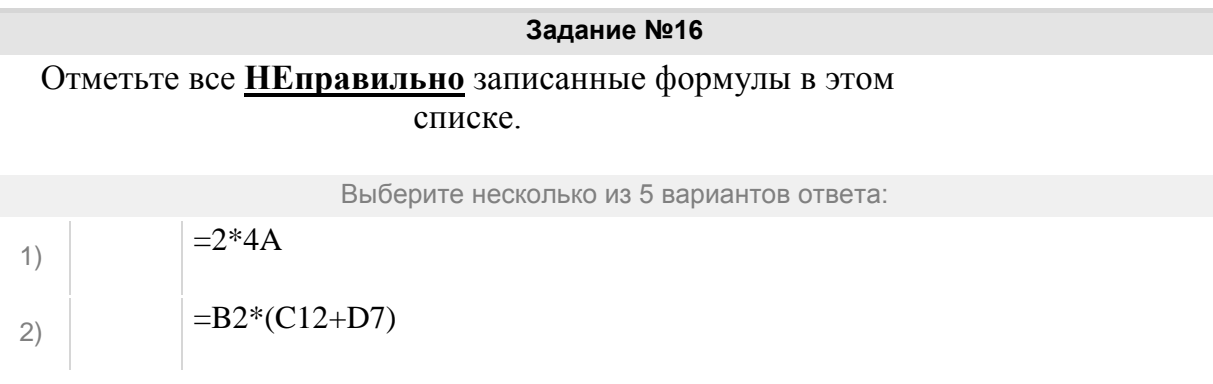

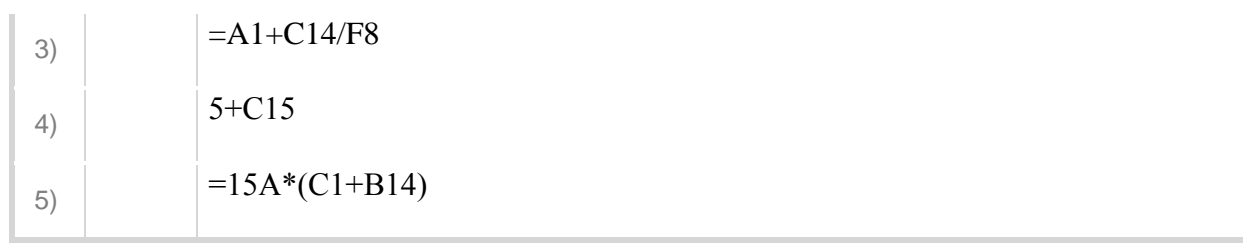

Группа: **научное число**

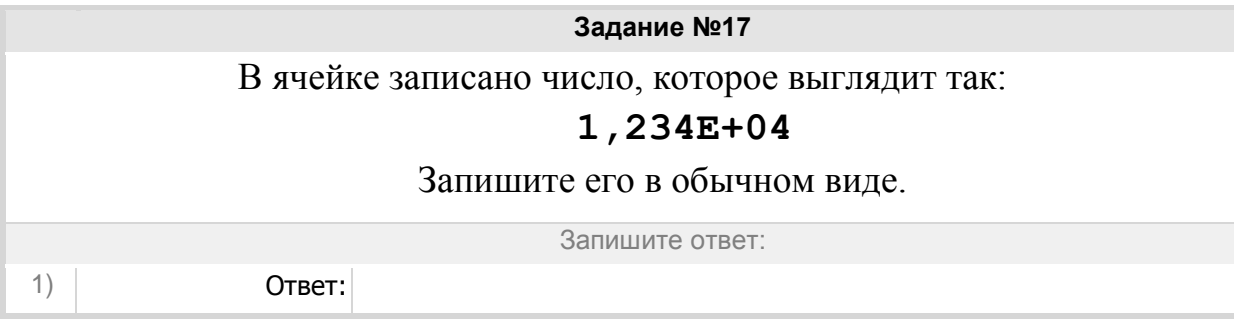

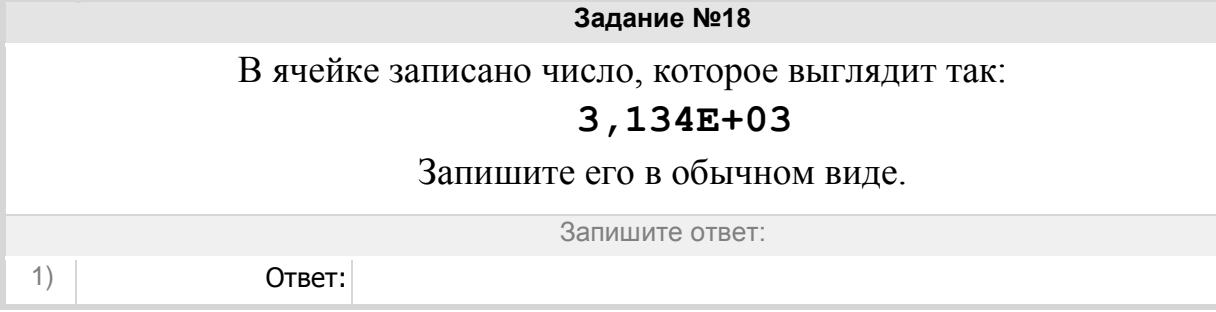

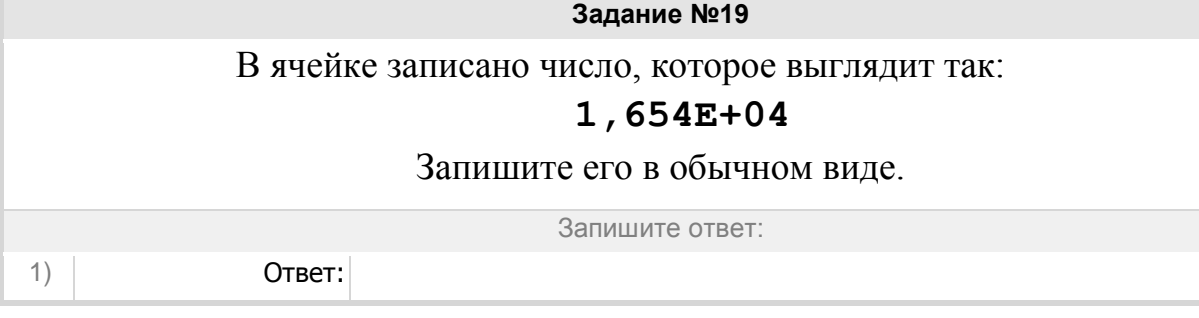

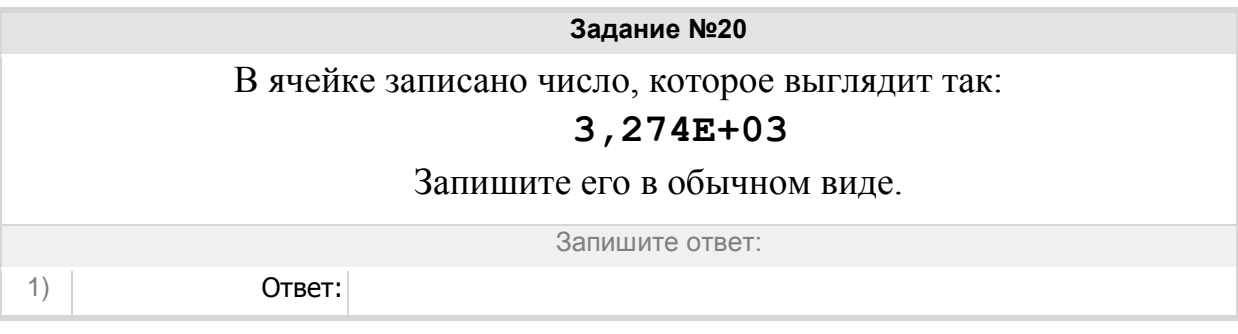

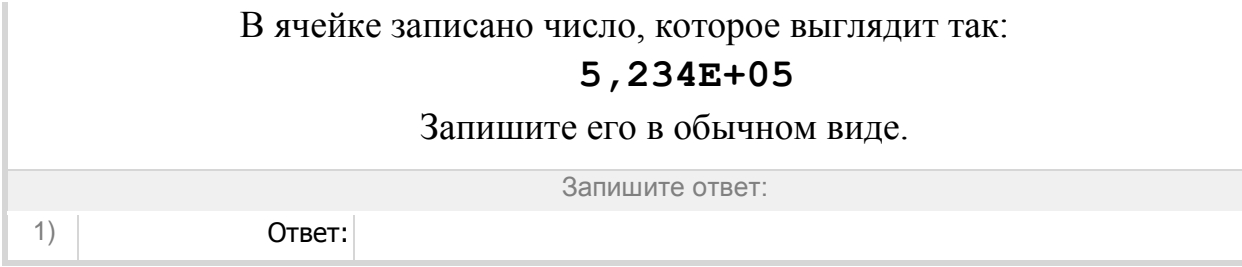

Группа: **ЭТ теория**

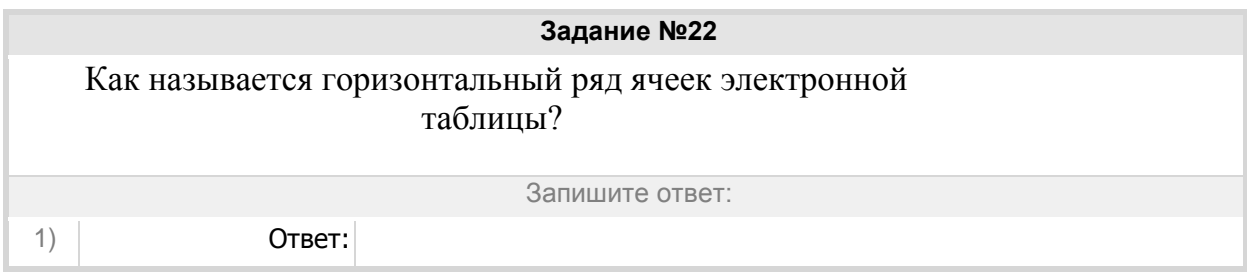

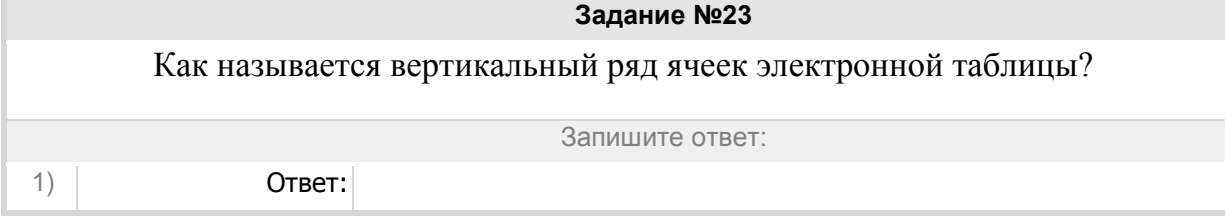

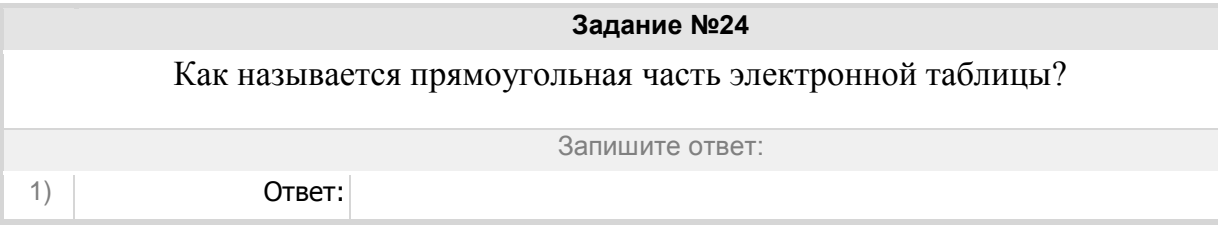

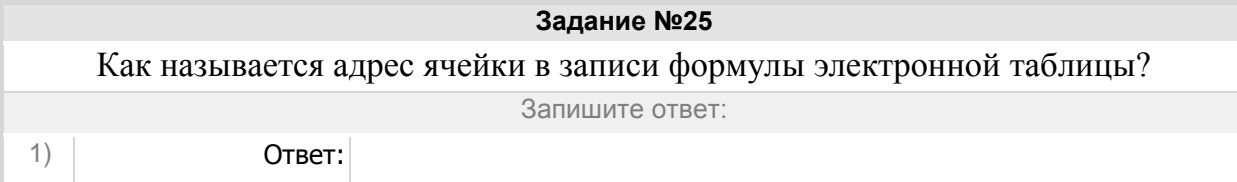

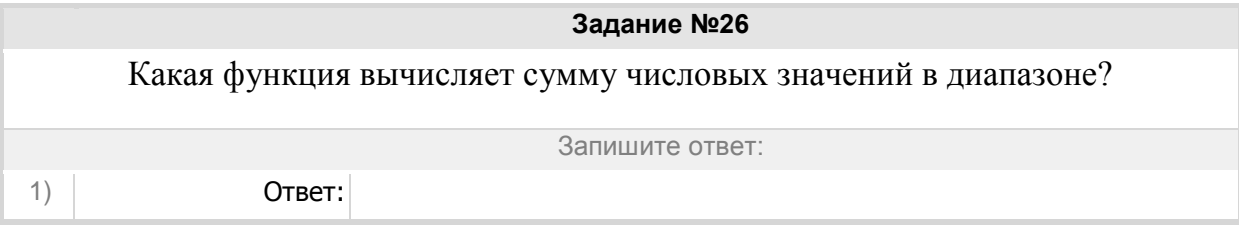

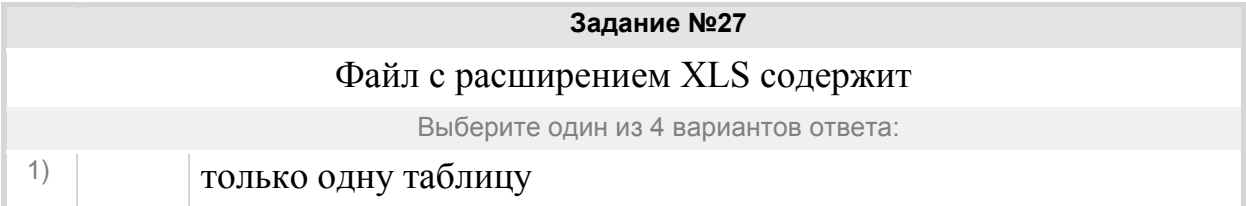

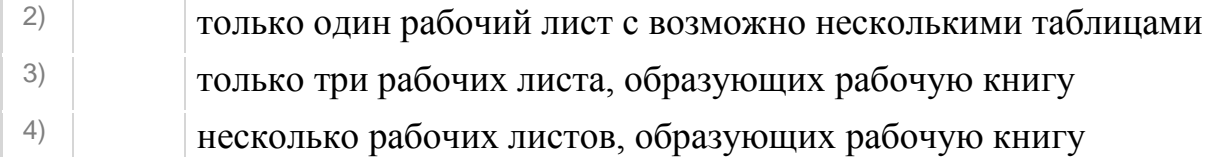

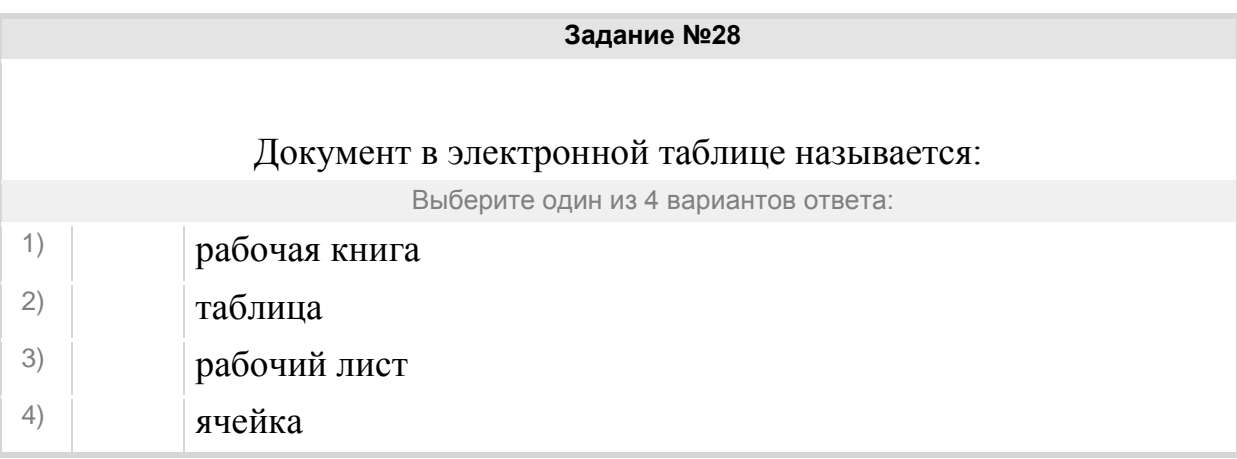

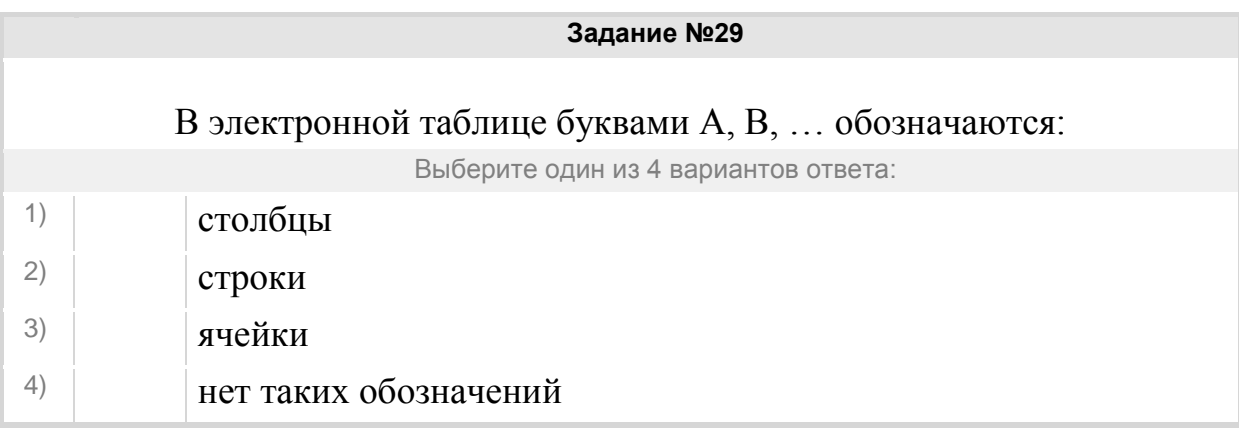

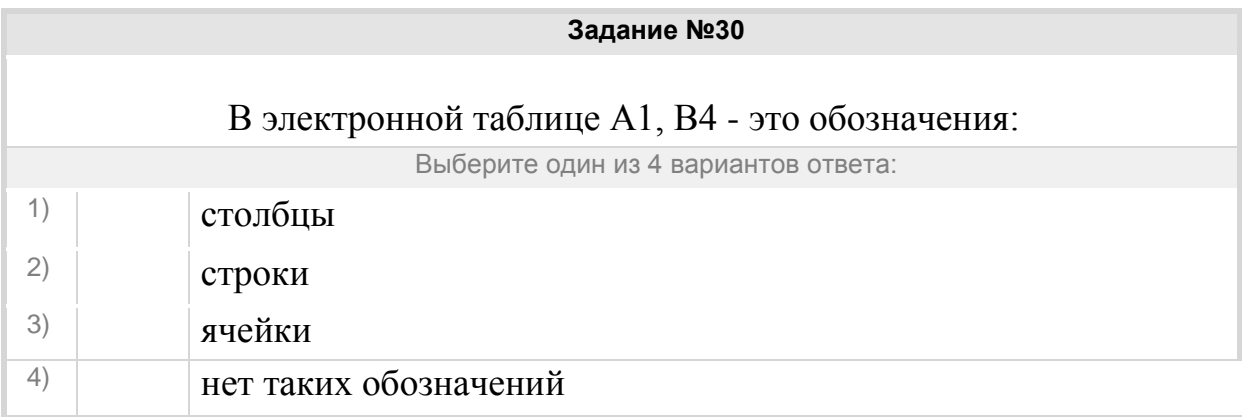

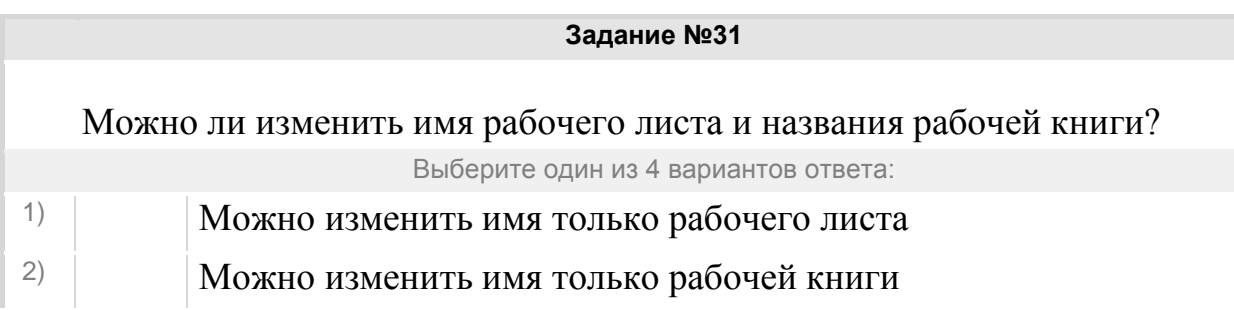

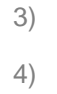

4) Нельзя в обоих случаях

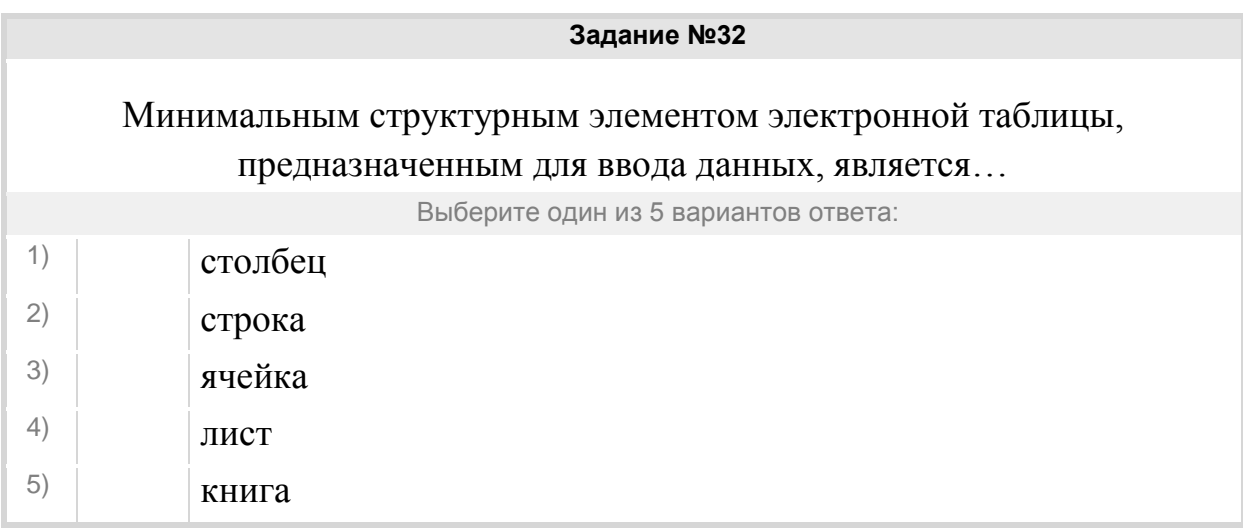

## Группа: **диапазоны в электронных таблицах**

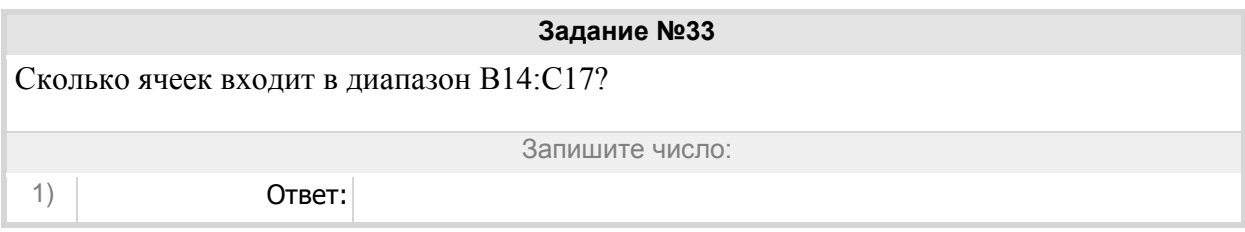

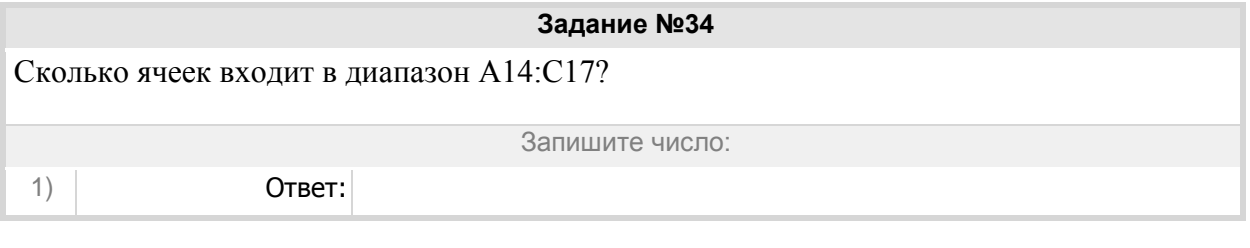

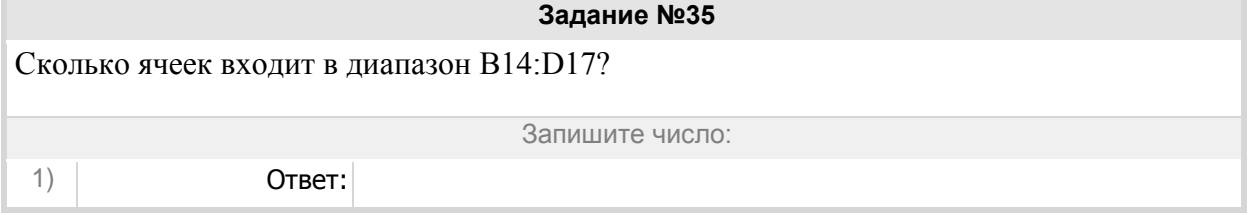

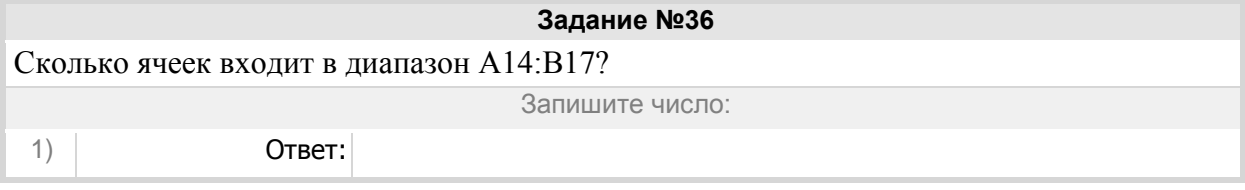

Группа: **адрес диапазона**

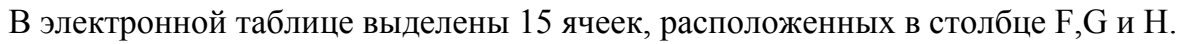

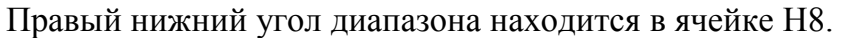

# Запишите адрес диапазона.

Запишите ответ:

1) Ответ:

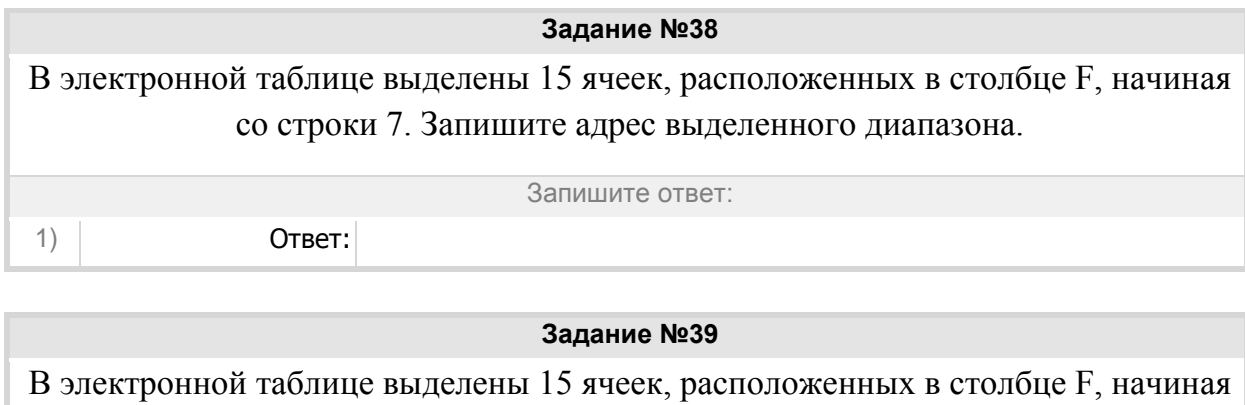

со строки 7. Запишите адрес выделенного диапазона.

1) Ответ:

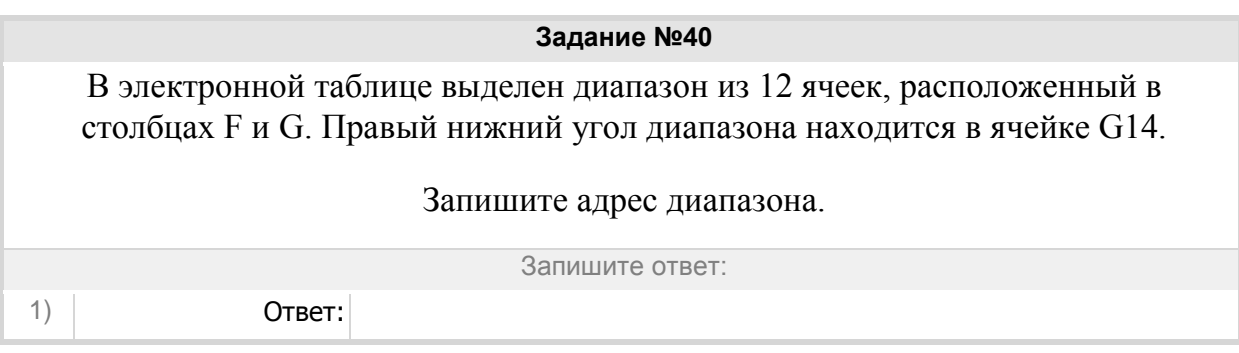

Запишите ответ:

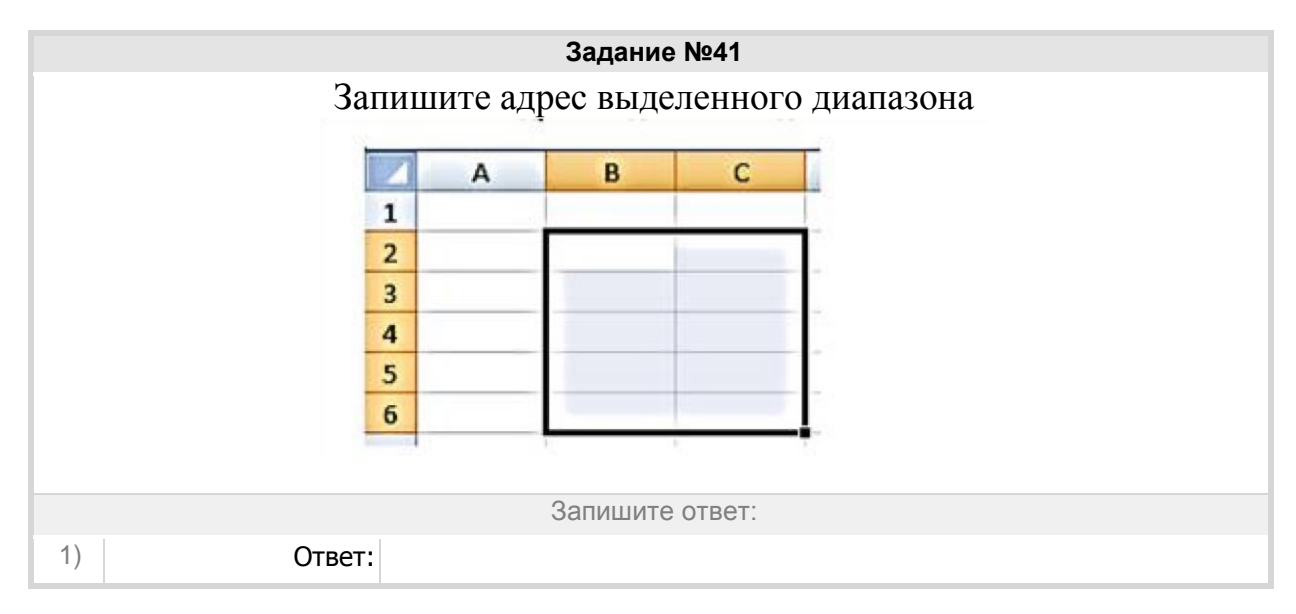

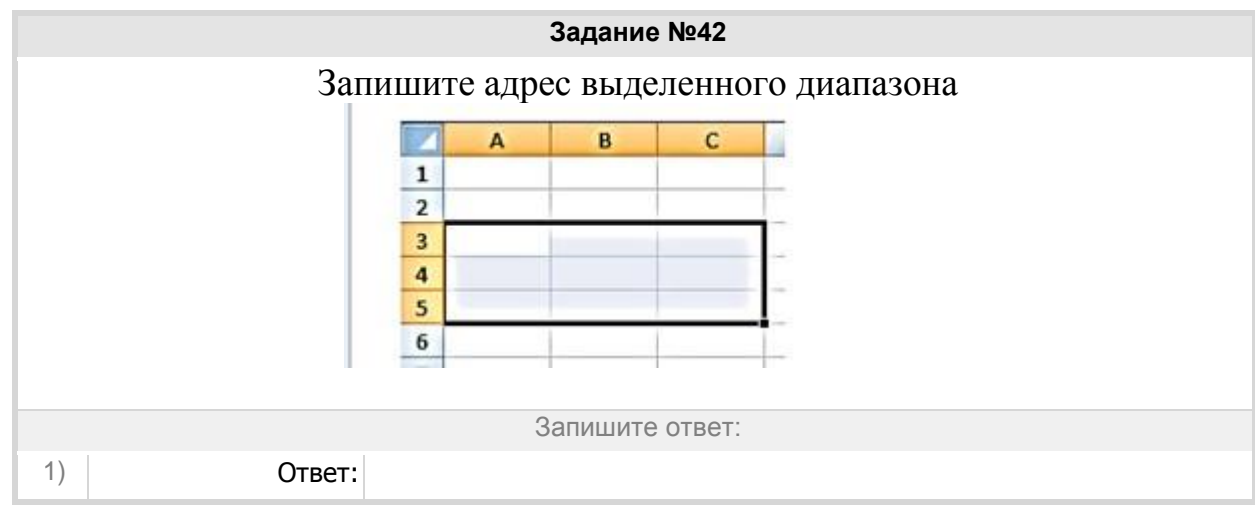

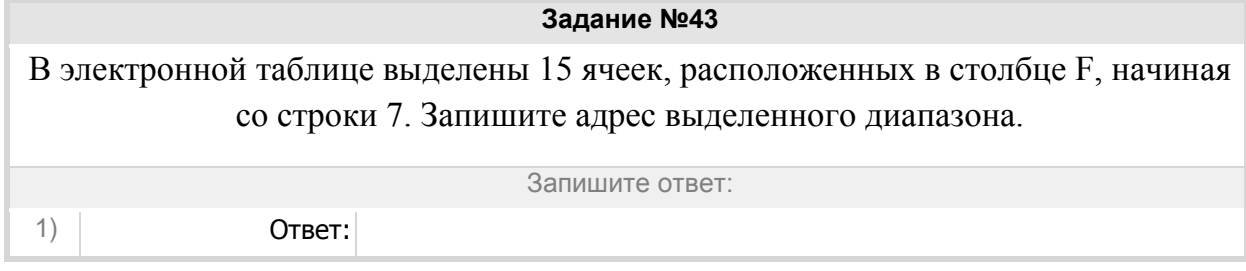

# Группа: **Текстовый редактор теория**

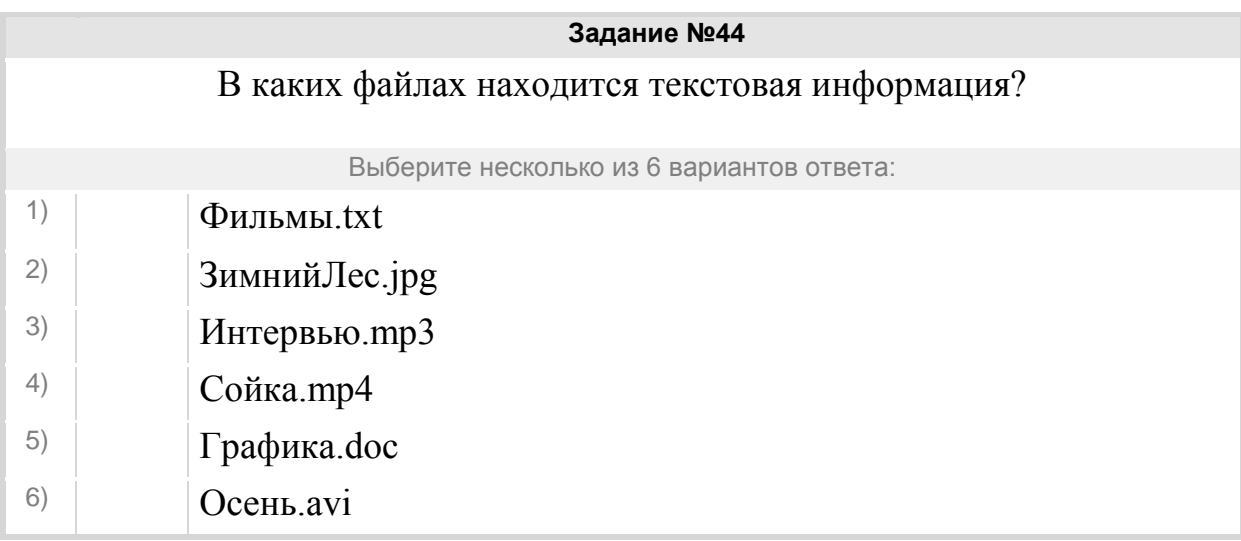

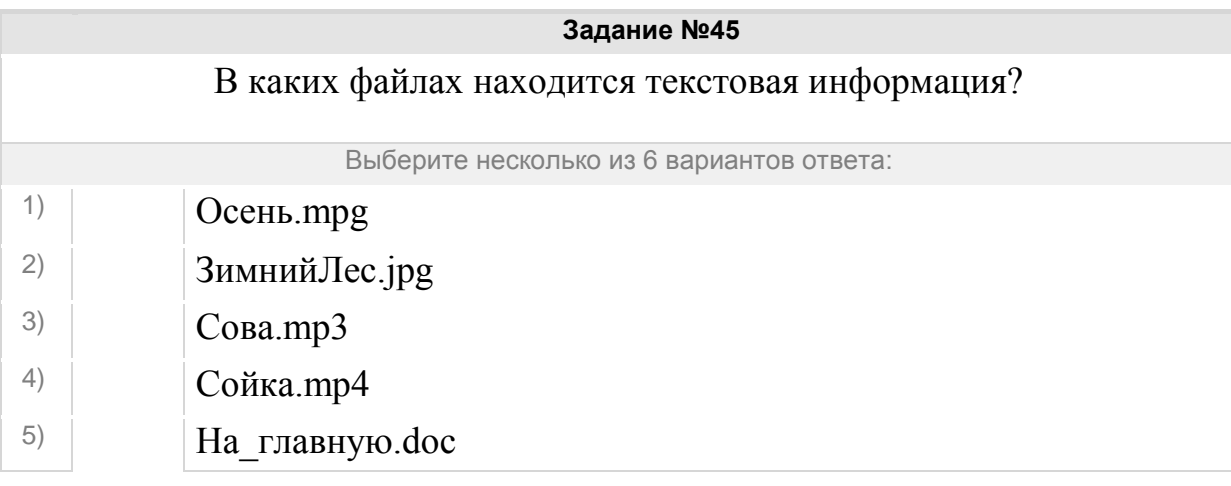

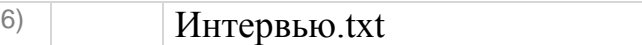

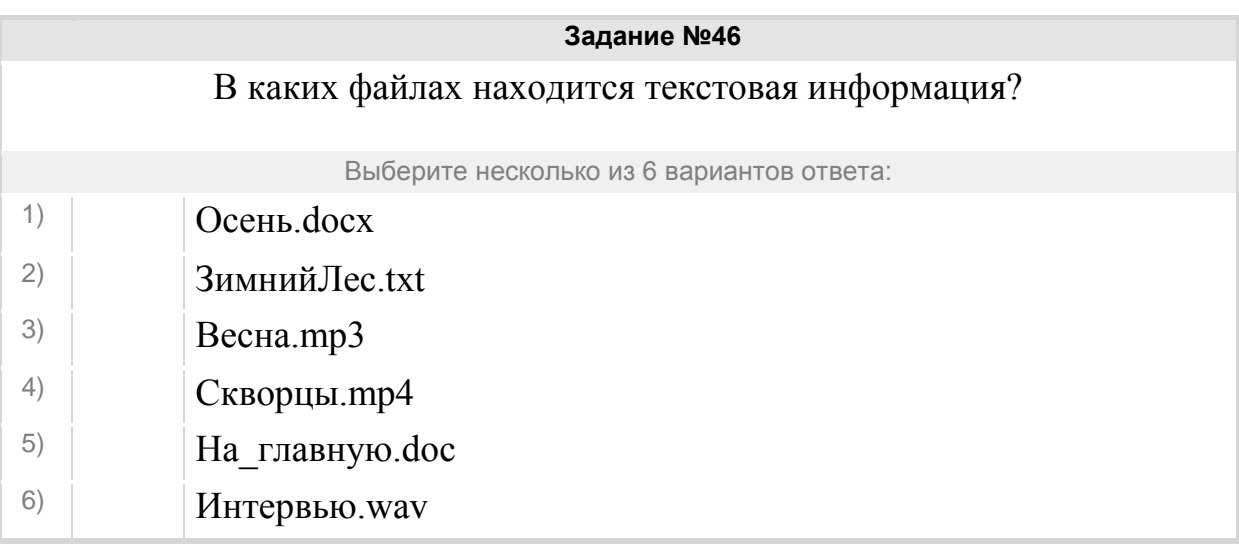

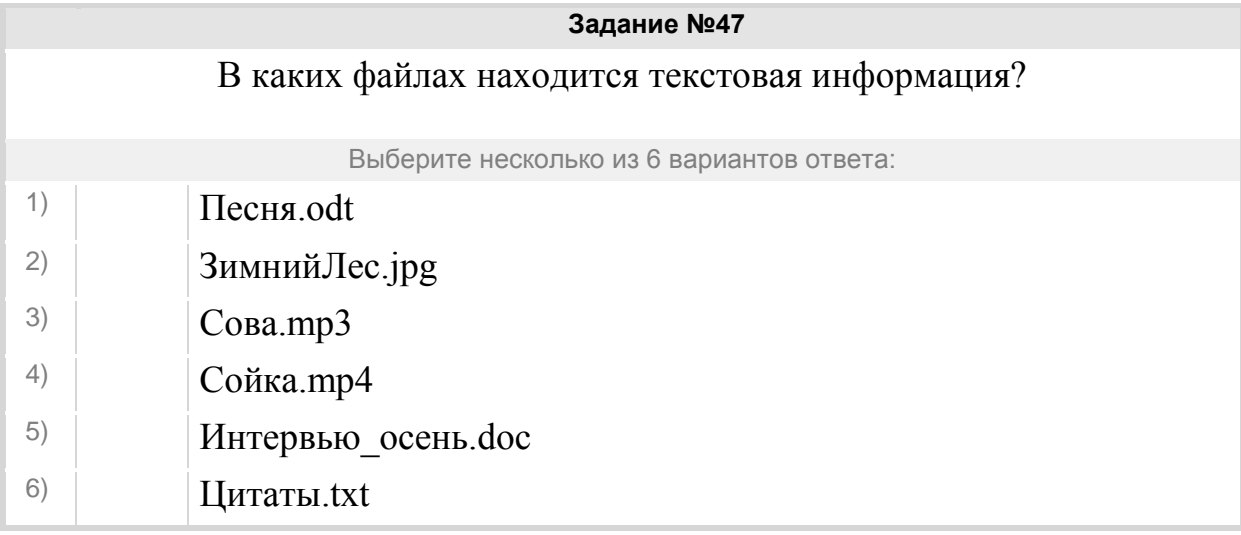

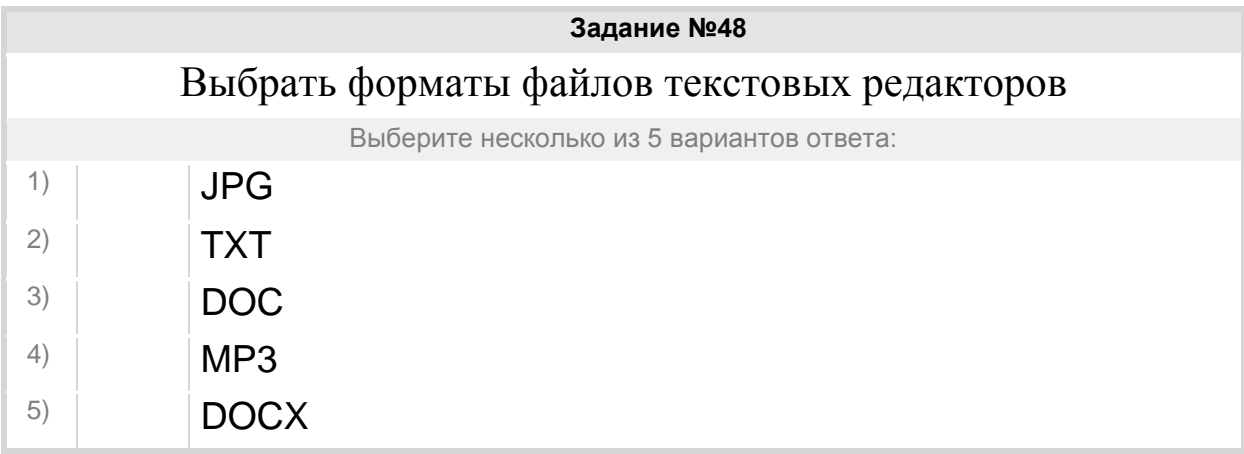

**Задание №49** С каким расширением сохраняются файлы созданные в WORD?

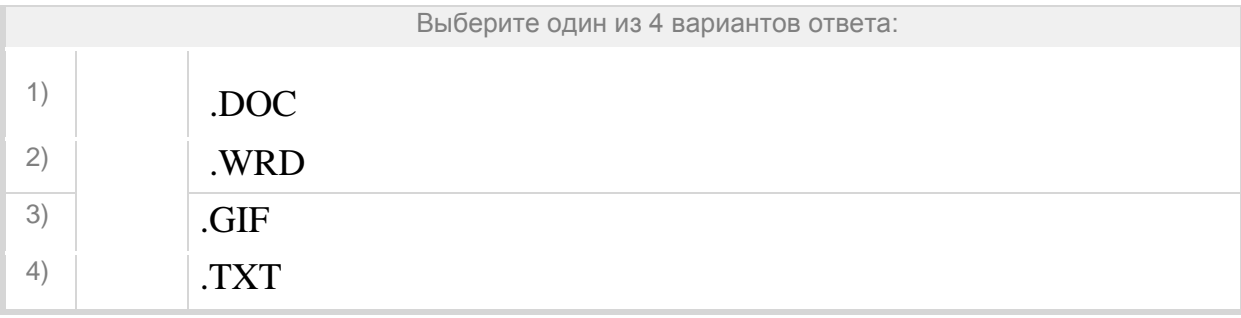

## Группа: **текстовый редактор**

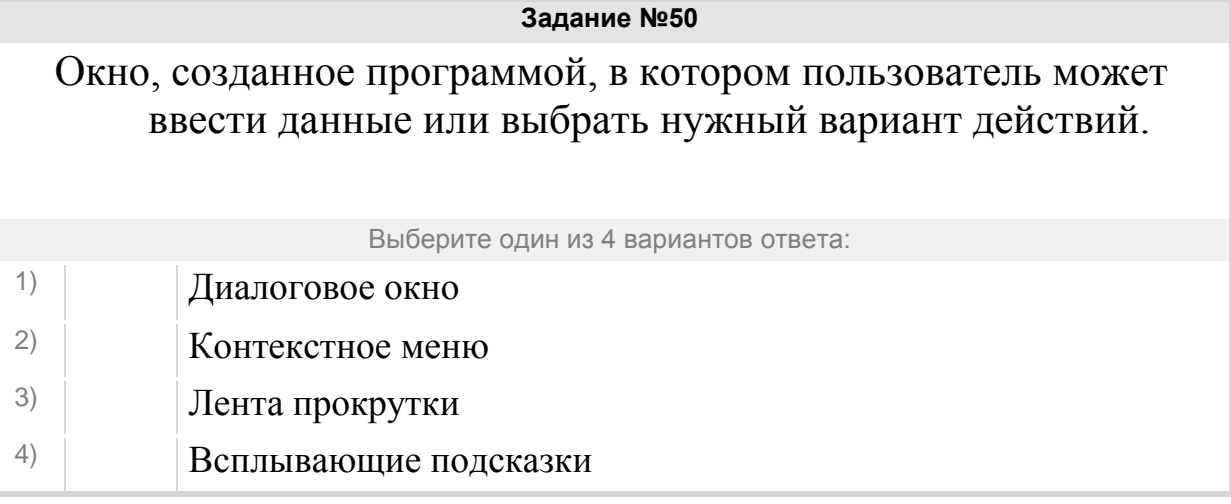

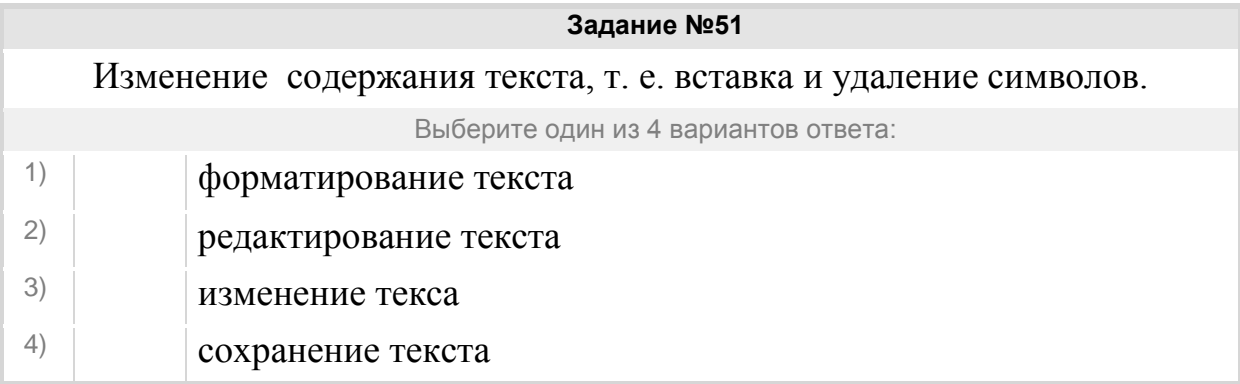

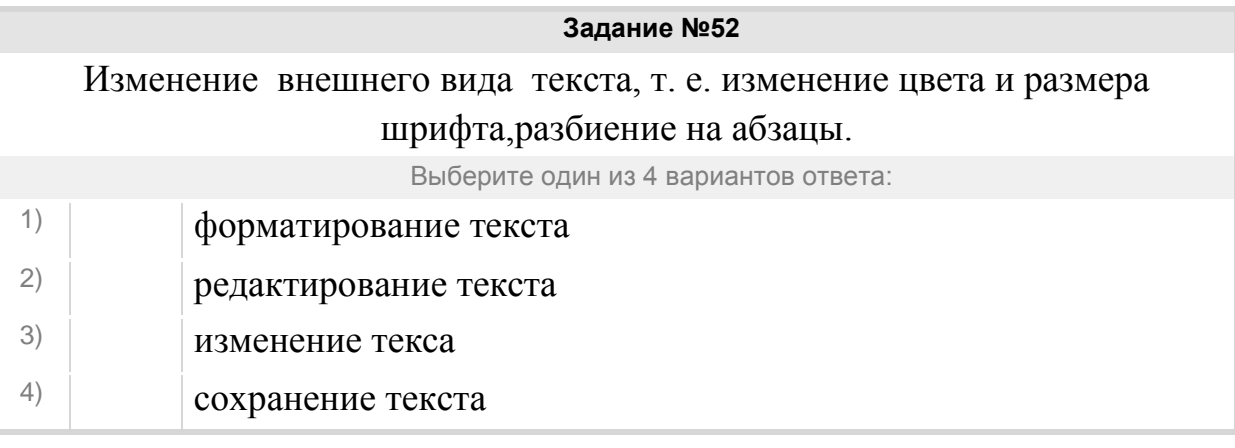

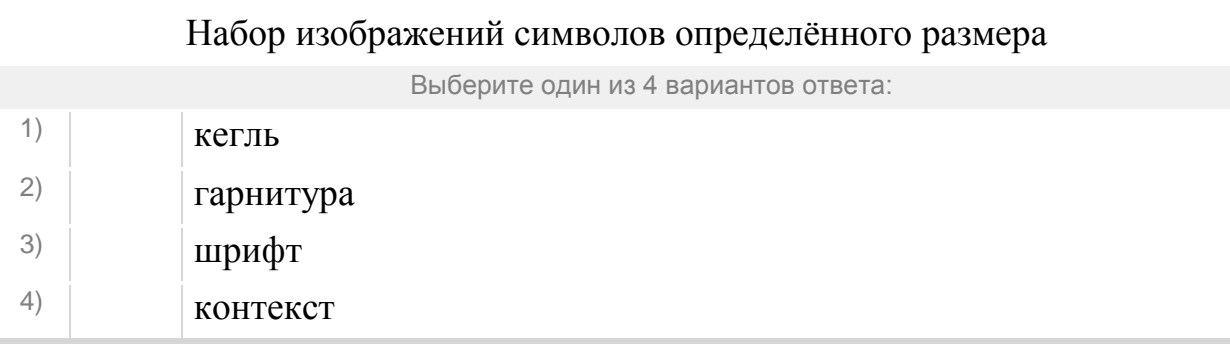

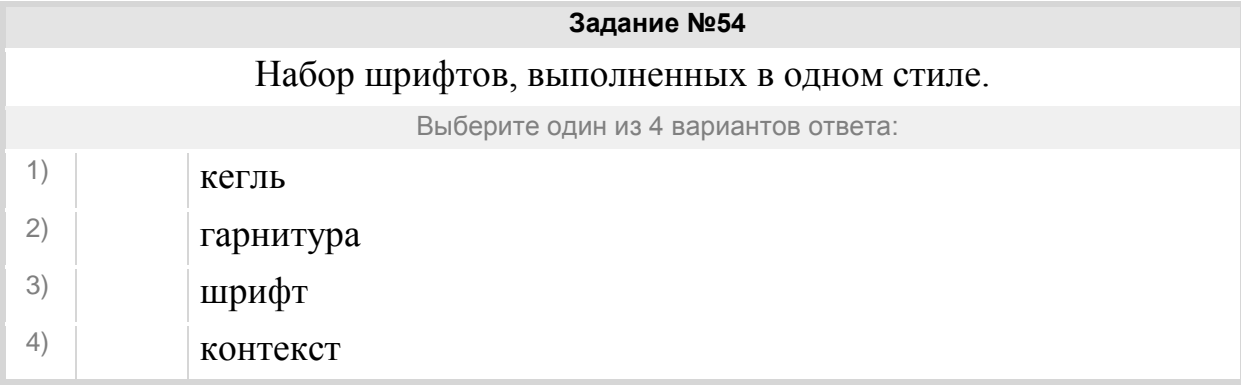

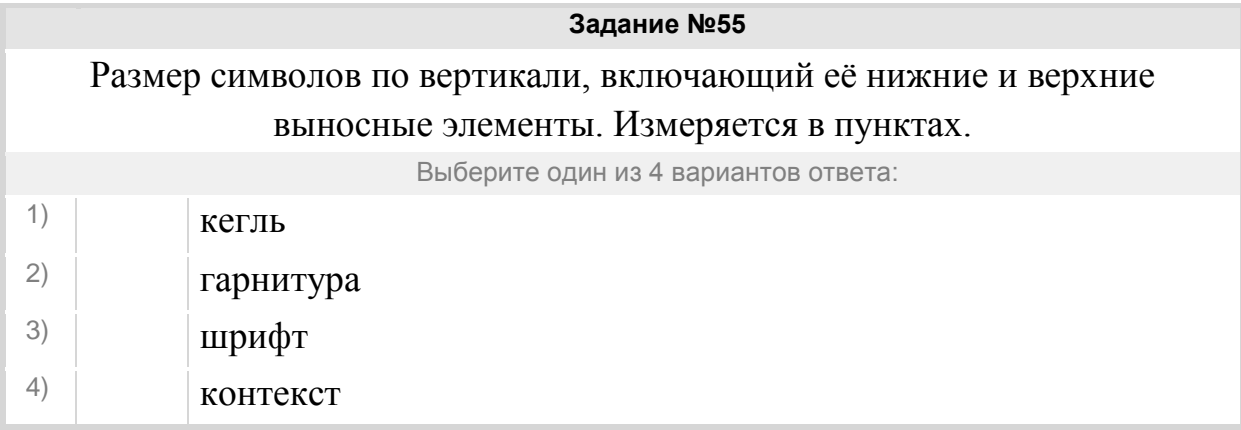

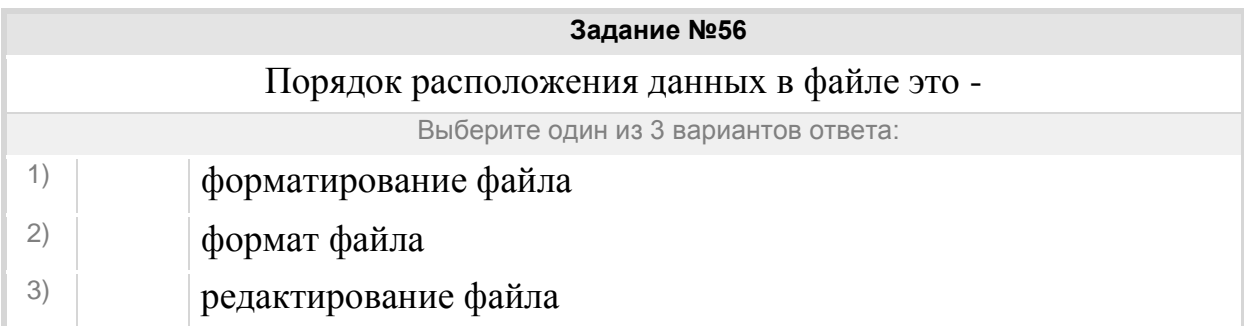

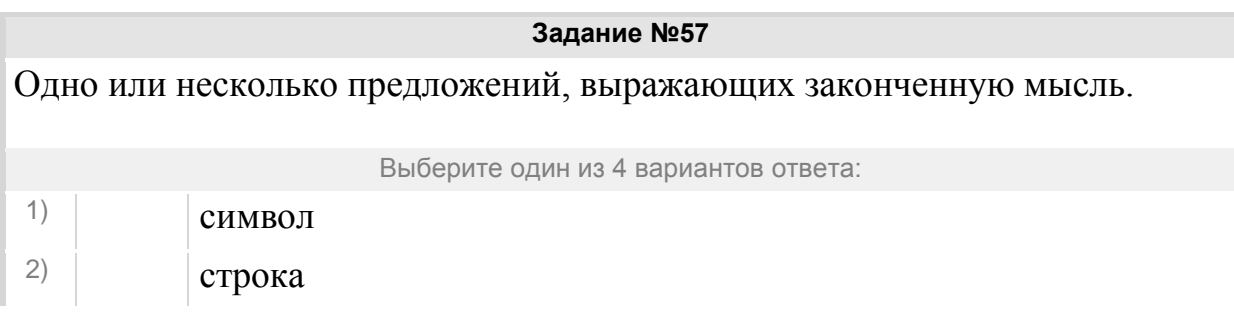

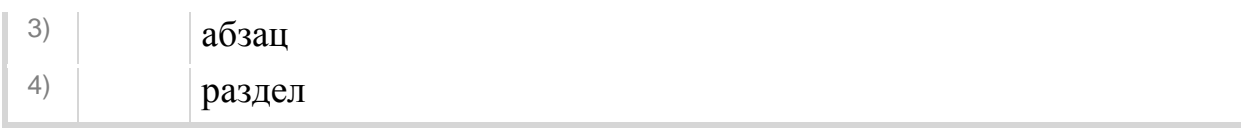

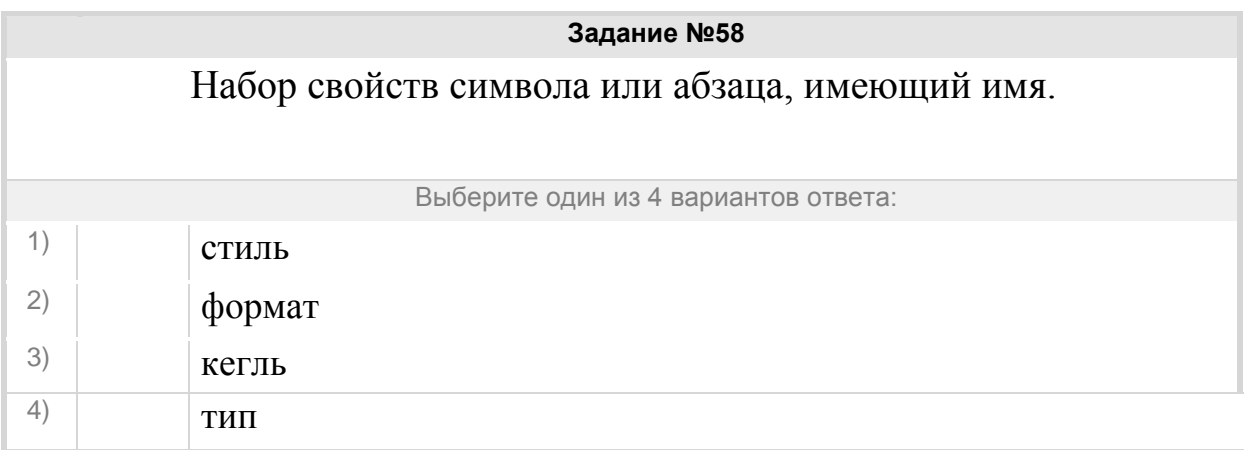

## Группа: **ТР правила редактирования текста**

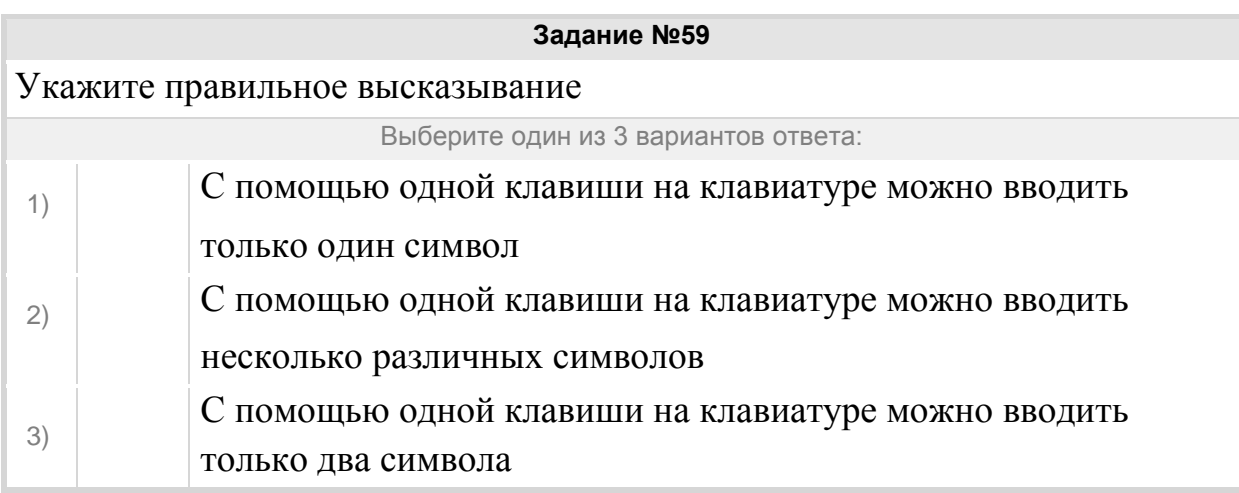

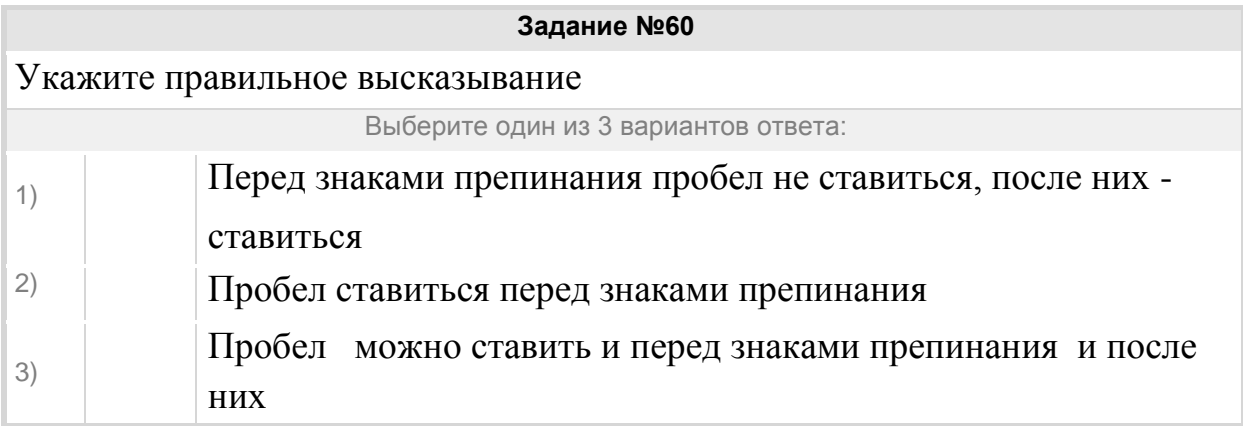

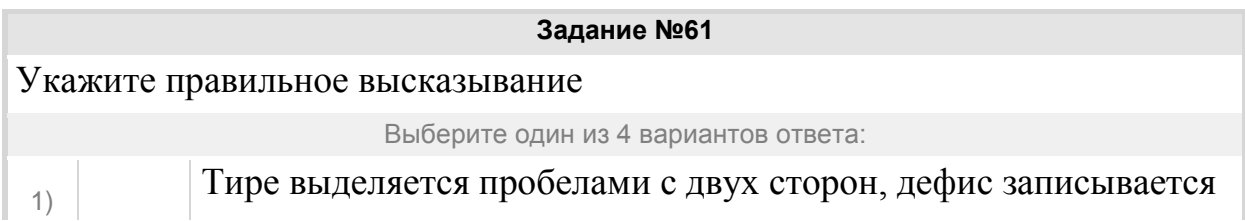

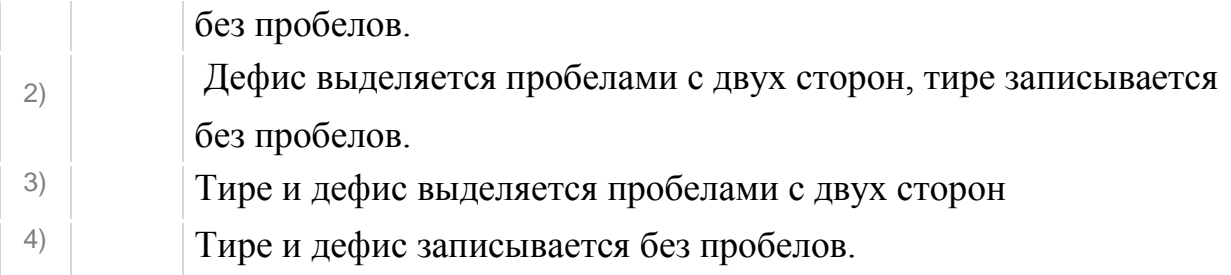

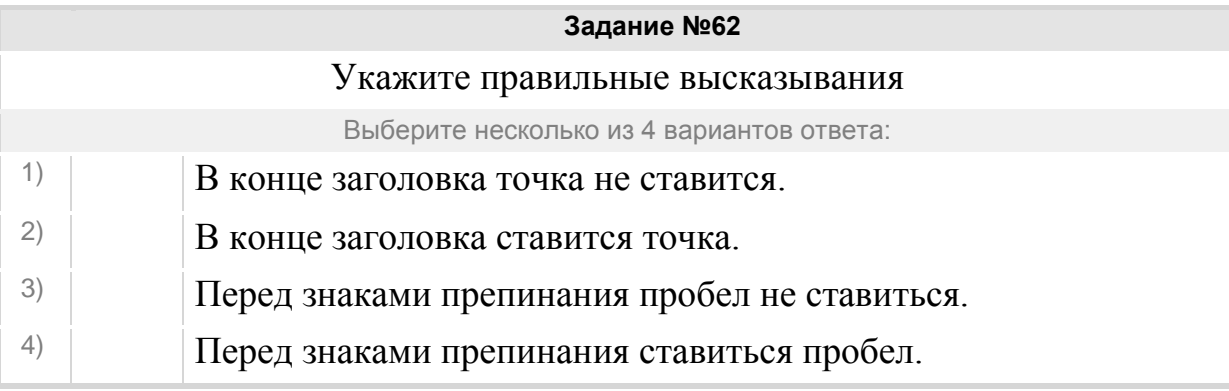

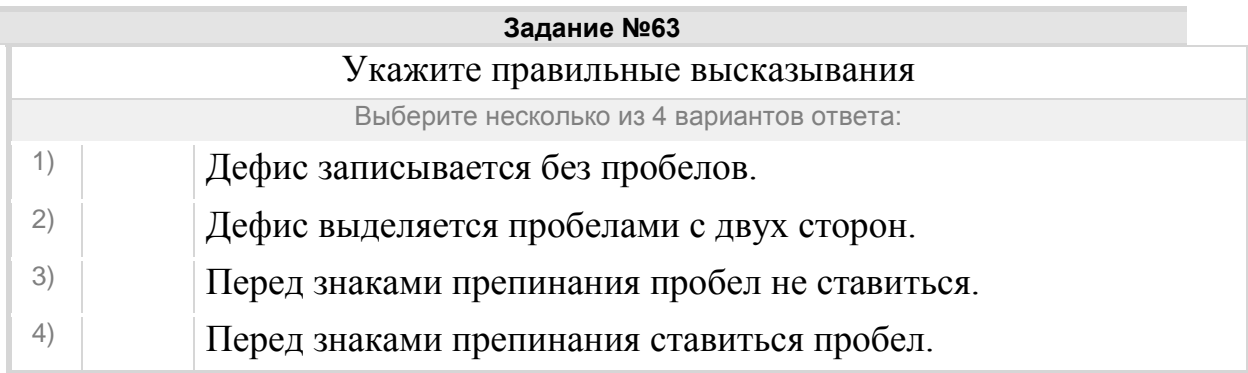

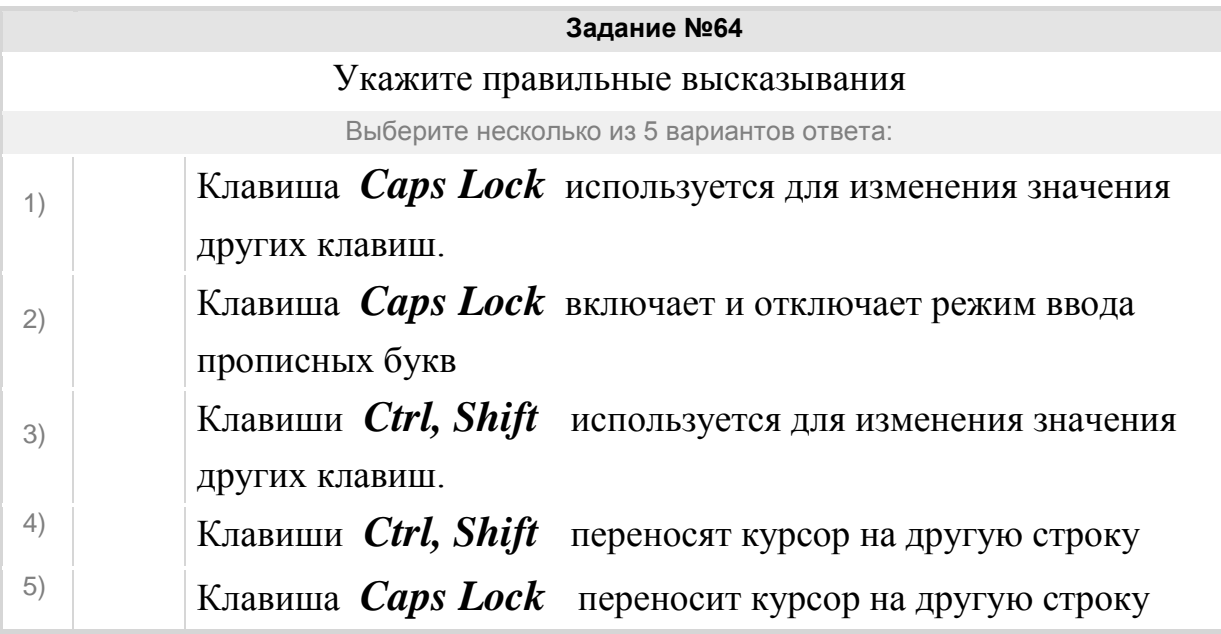

Группа: **пониматьособенности растрового и векторного изображения**

Наименьший элемент двумерного цифрового изображения в растровой графике

Выберите один из 4 вариантов ответа:

1) прямоугольник 2) пиксель 3) окружность 4) линия

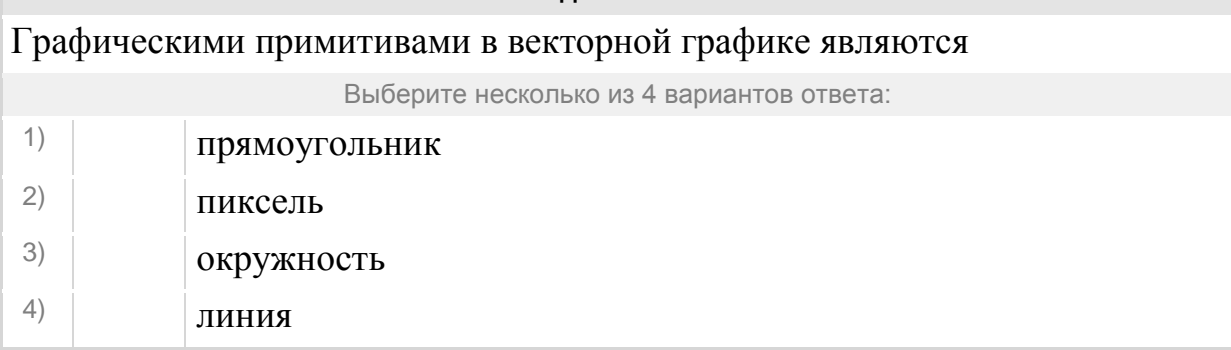

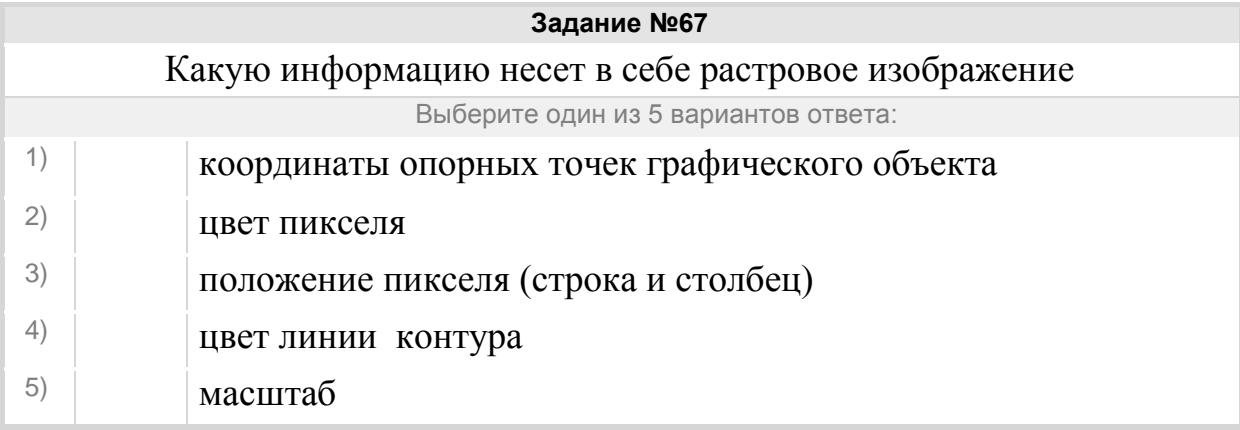

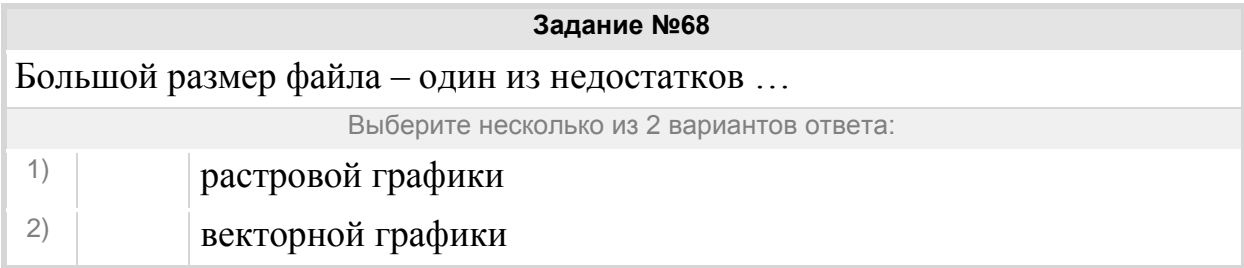

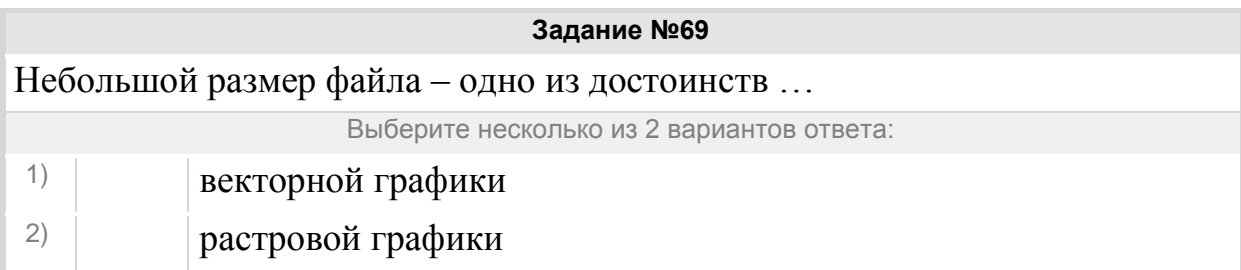

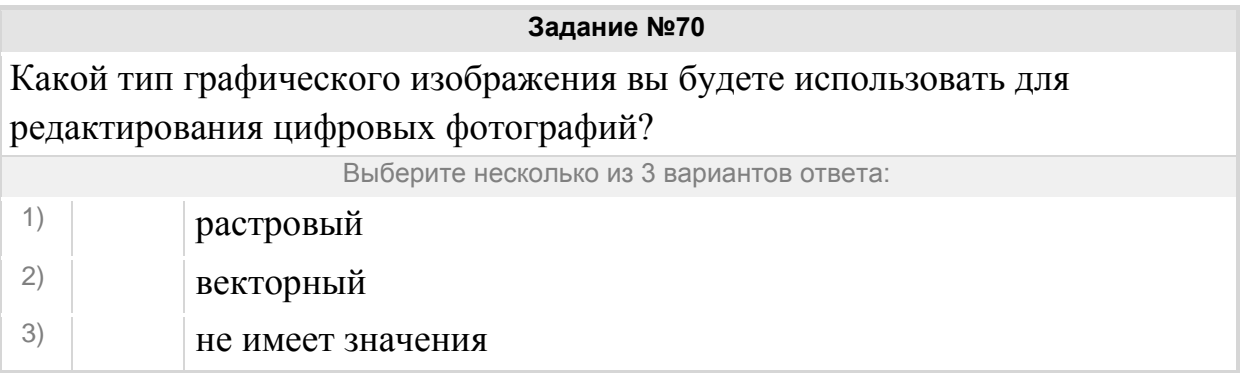

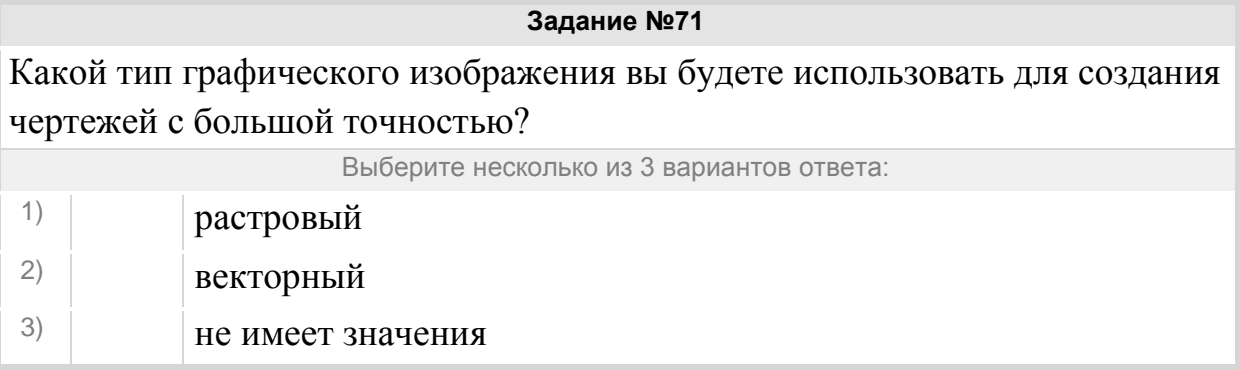

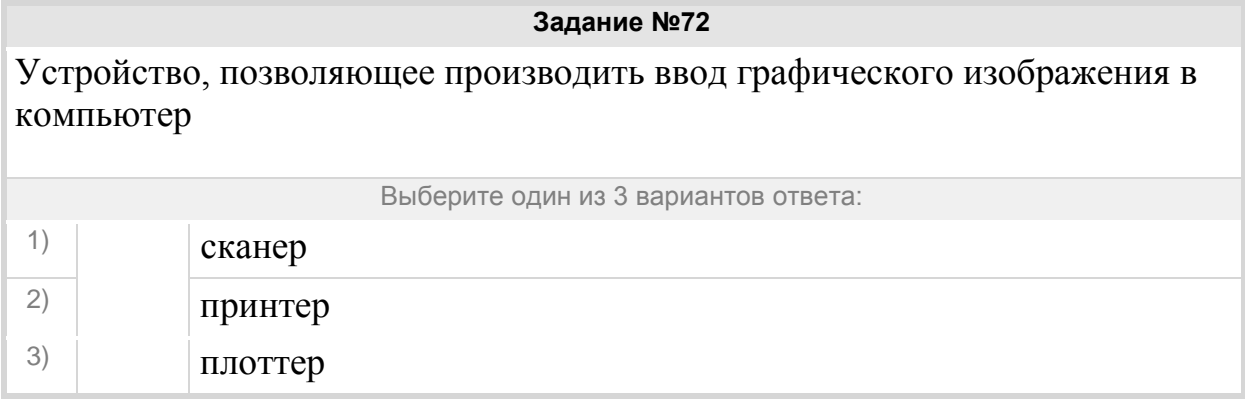

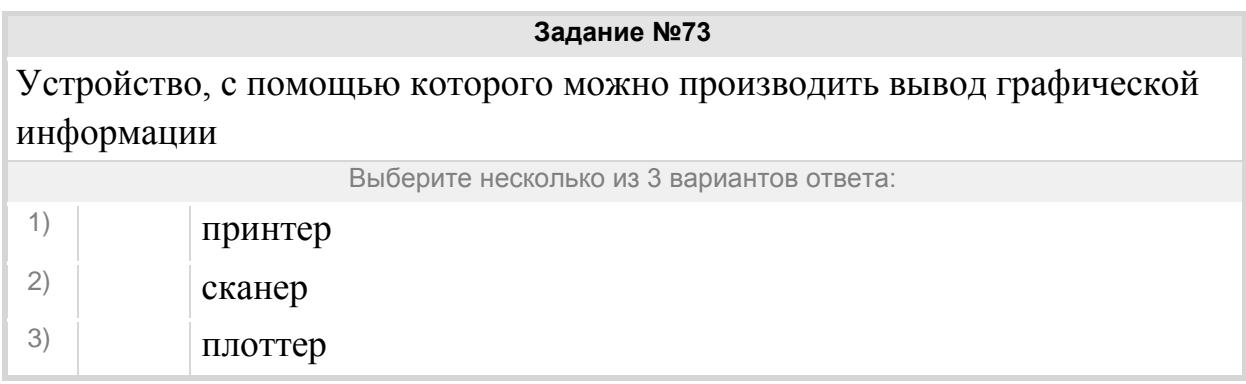

Группа: **Распознавать изображение, созданное в растровом и векторном редакторе**

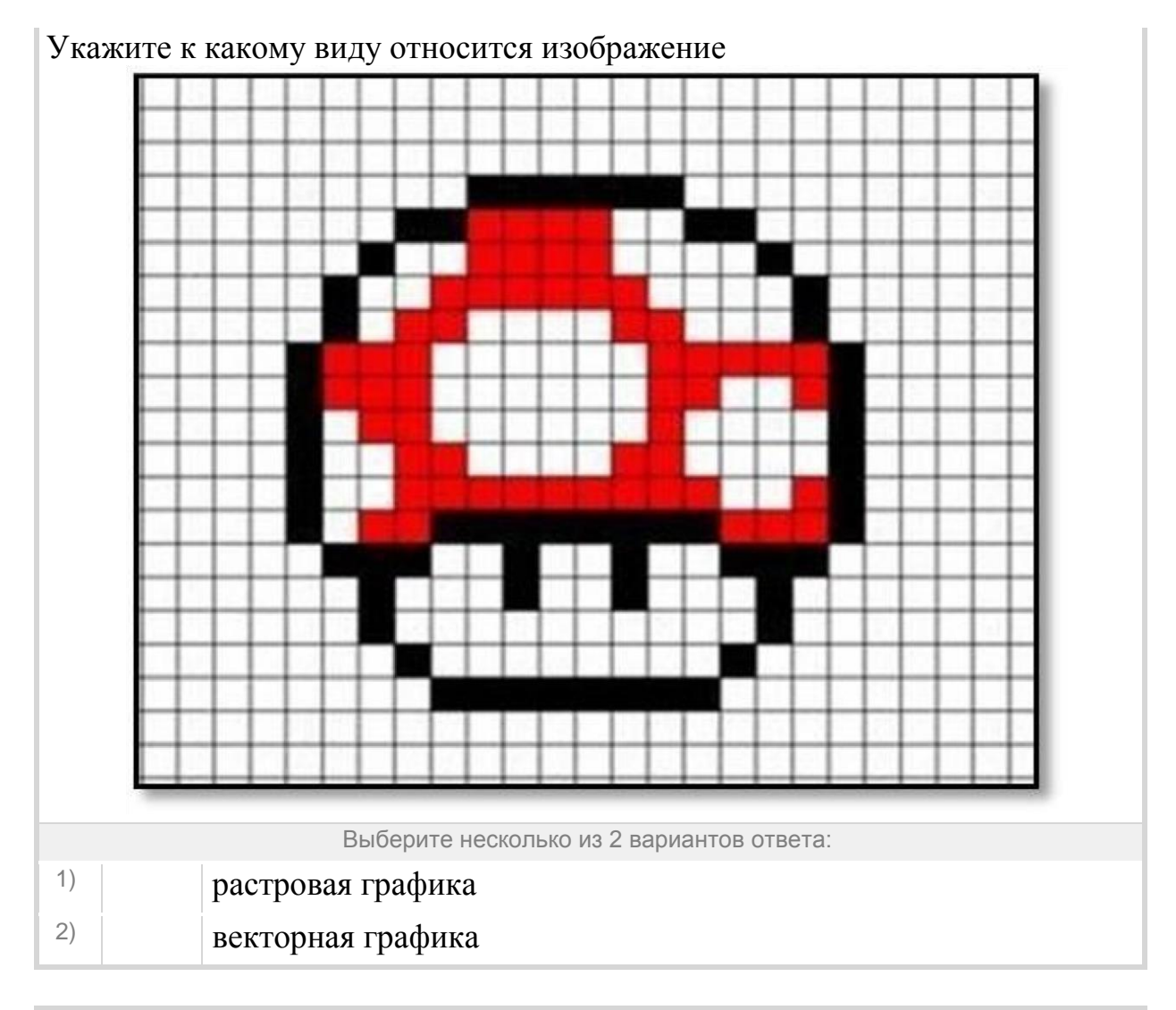

Укажите к какому виду относится изображение

Укажите соответствие для всех 2 вариантов ответа:

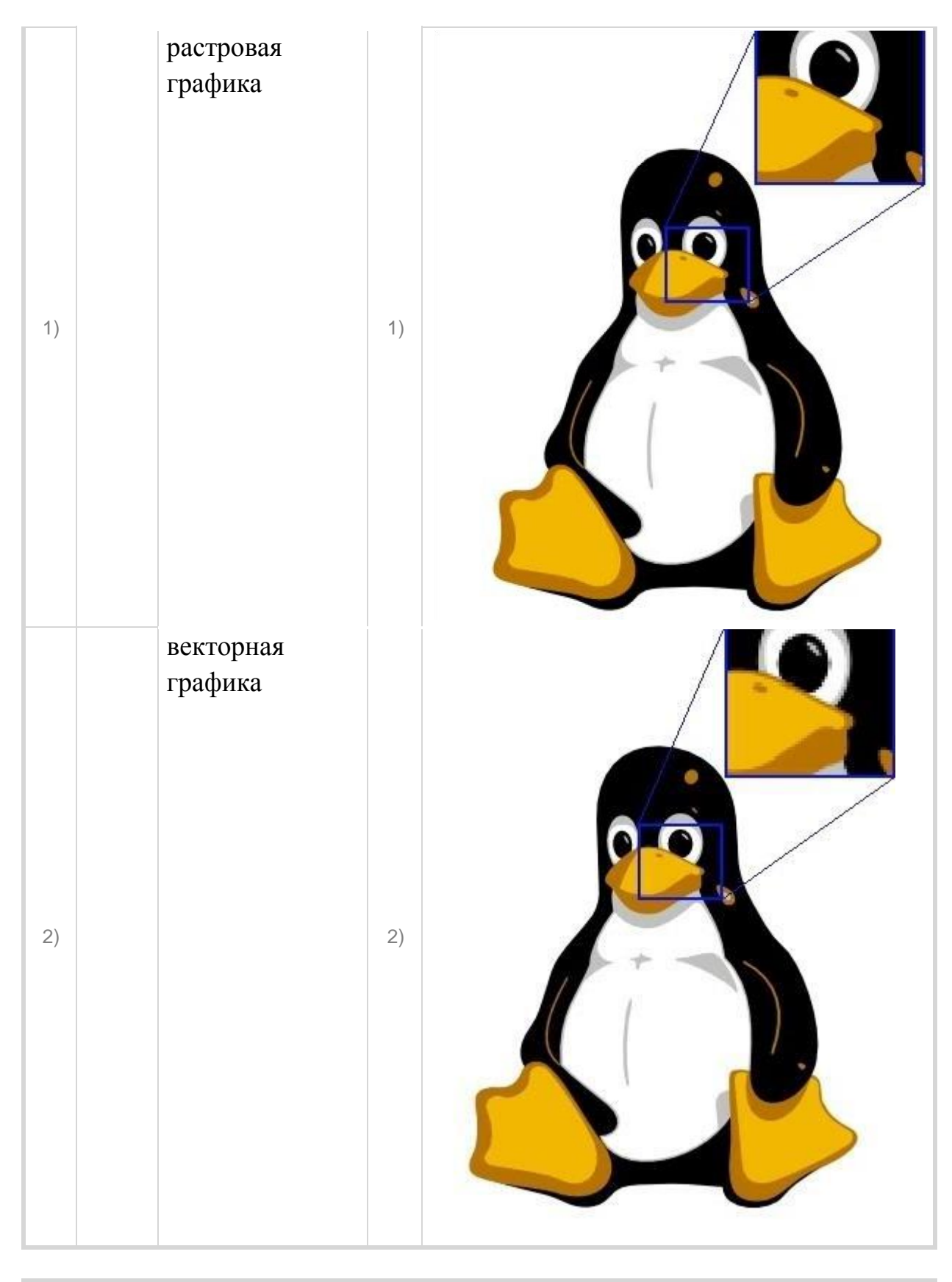

# Укажите к какому виду относится изображение

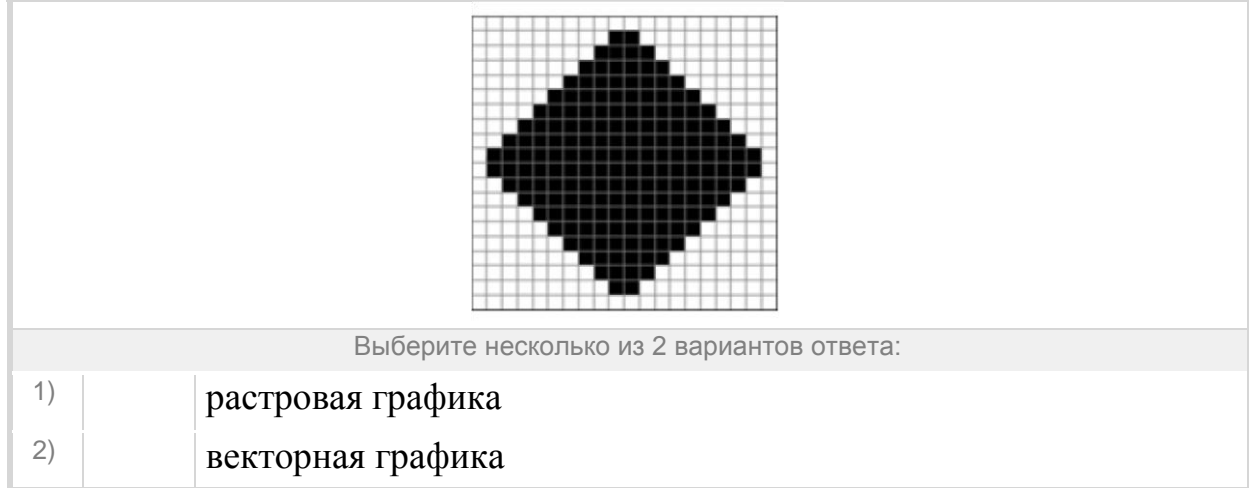

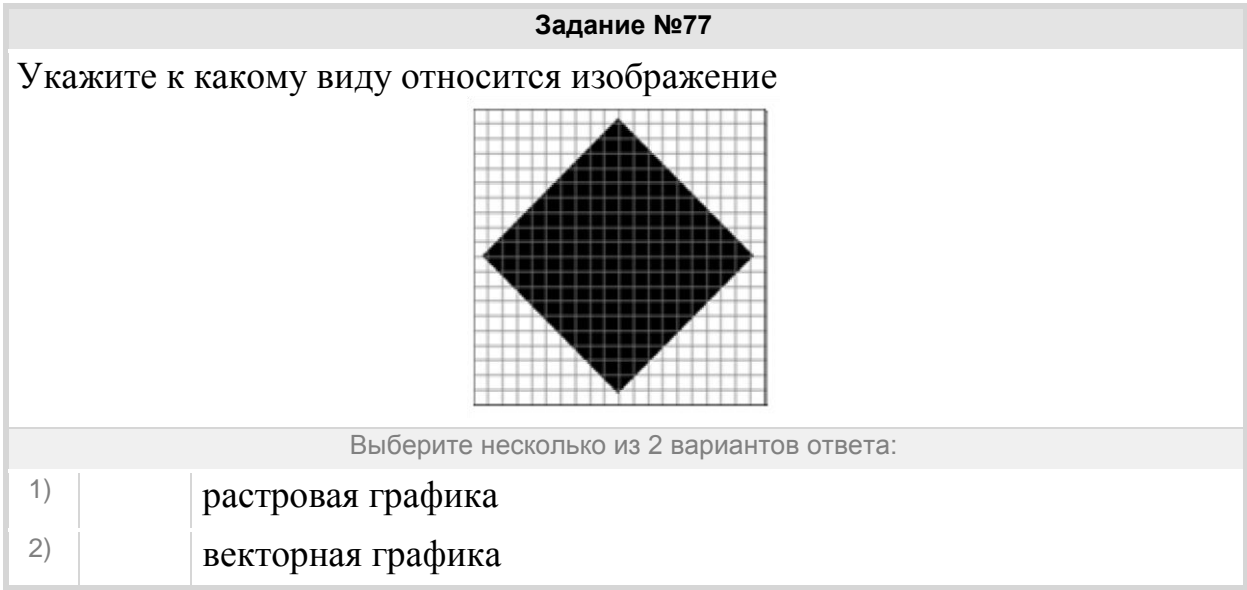

## Группа: **Понимать основные различия графических редакторов**

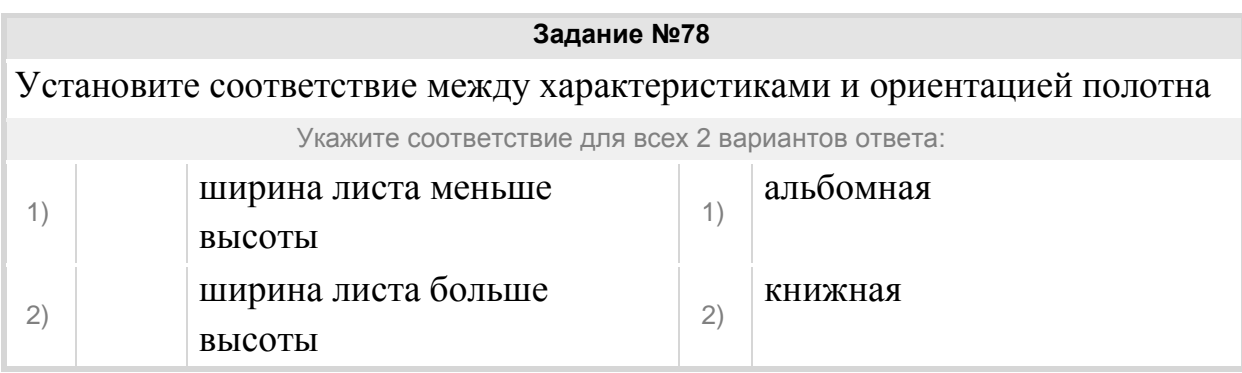

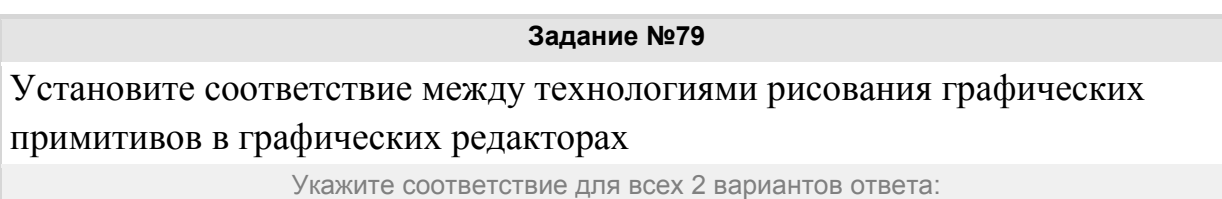

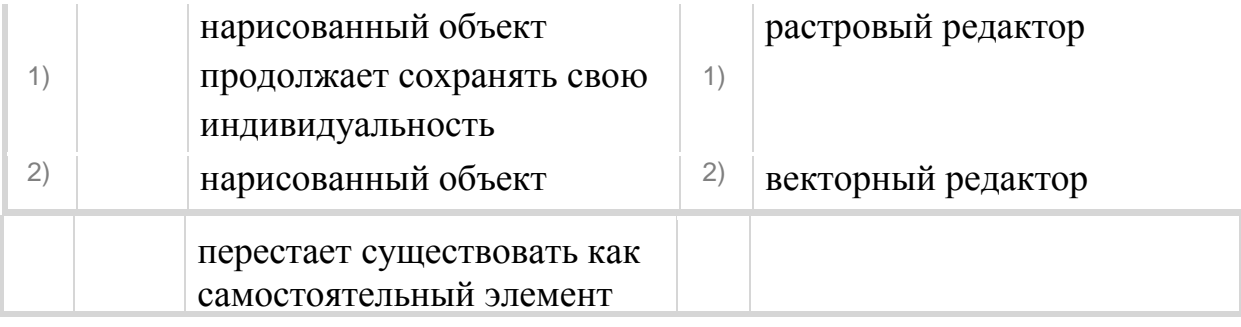

К какому виду редакторов относится данное утверждение:

"Каждый графический примитив рисуется в своем слое, поэтому рисунок состоит из множества слоев"

Выберите один из 2 вариантов ответа:

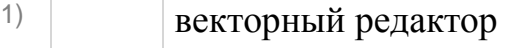

2) растровый редактор

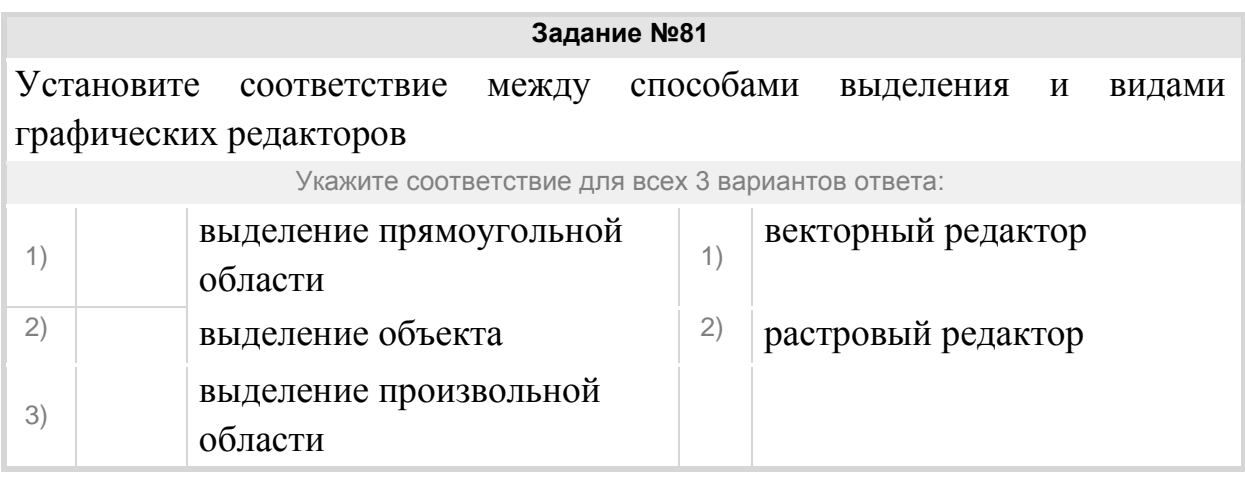

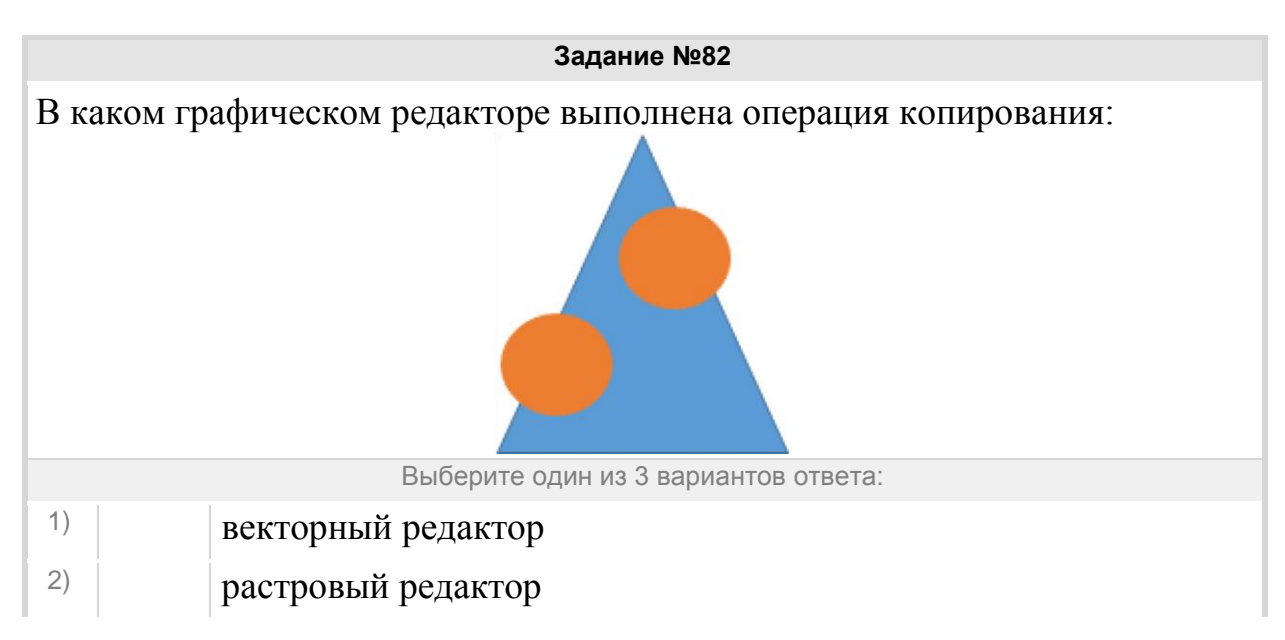

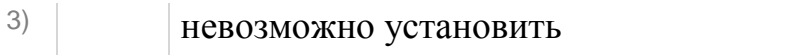

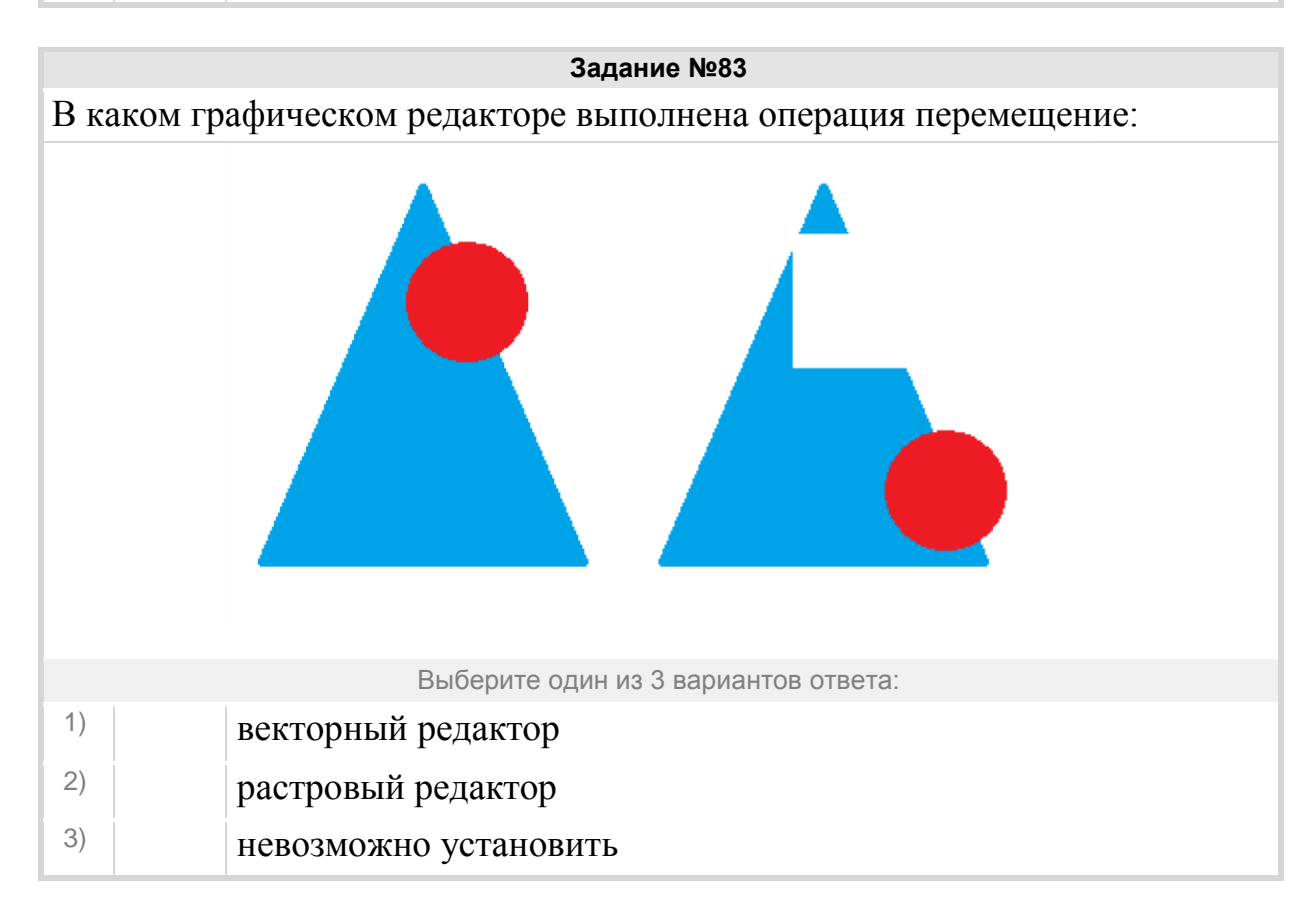

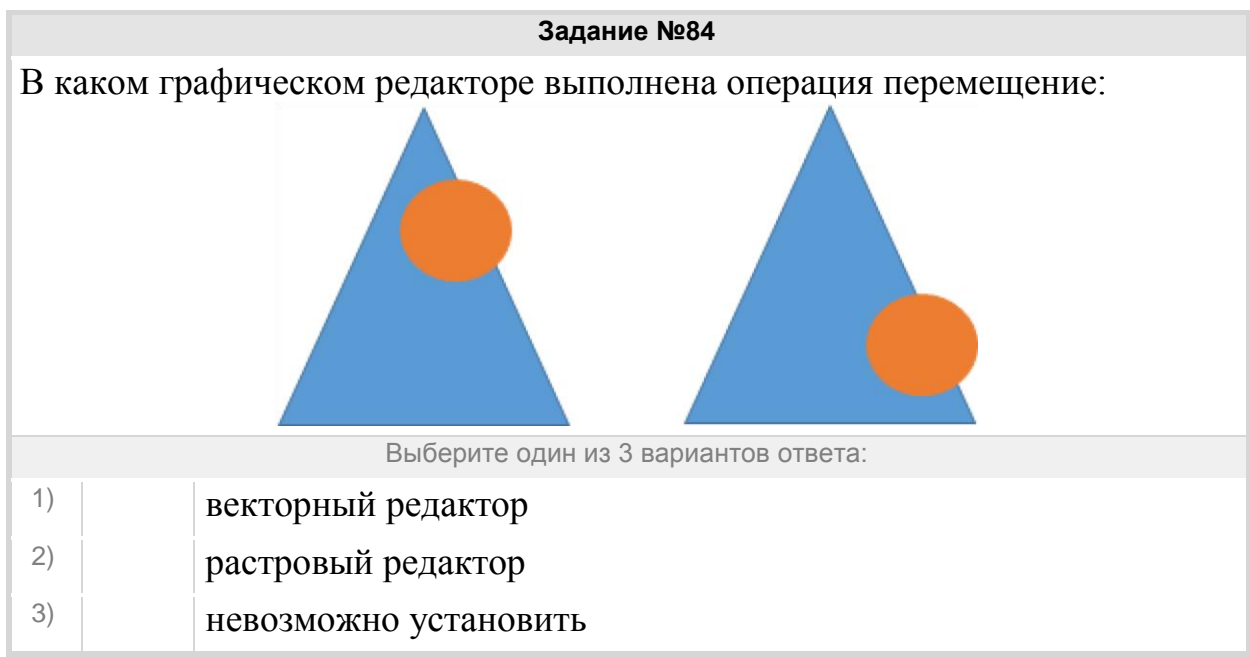

#### Группа: **Графические редакторы**

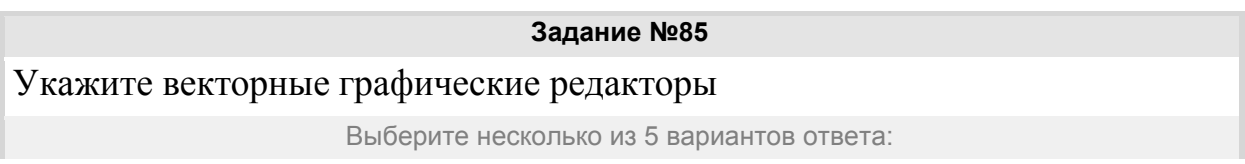

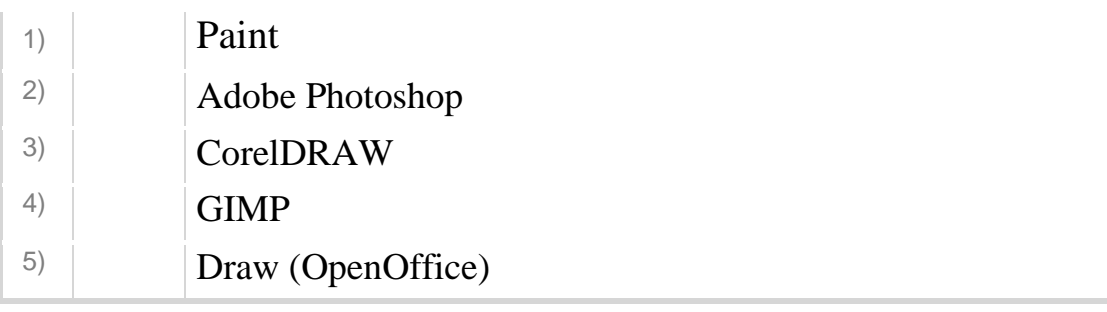

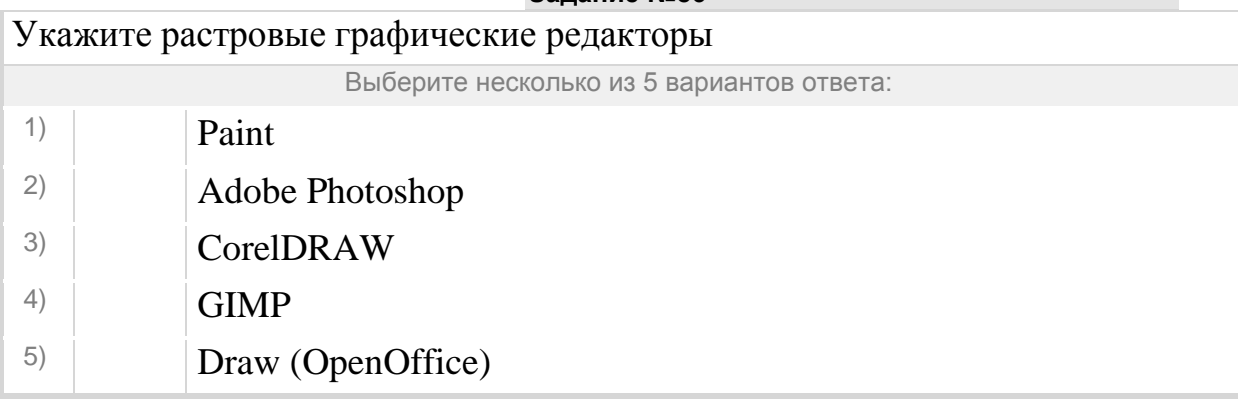

# **Задание №87**

Программа создания, редактирования и просмотра графических изображений – это …

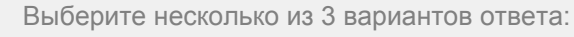

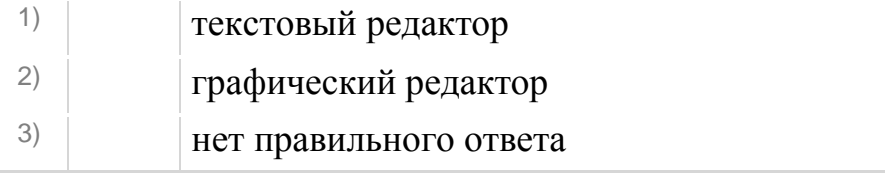

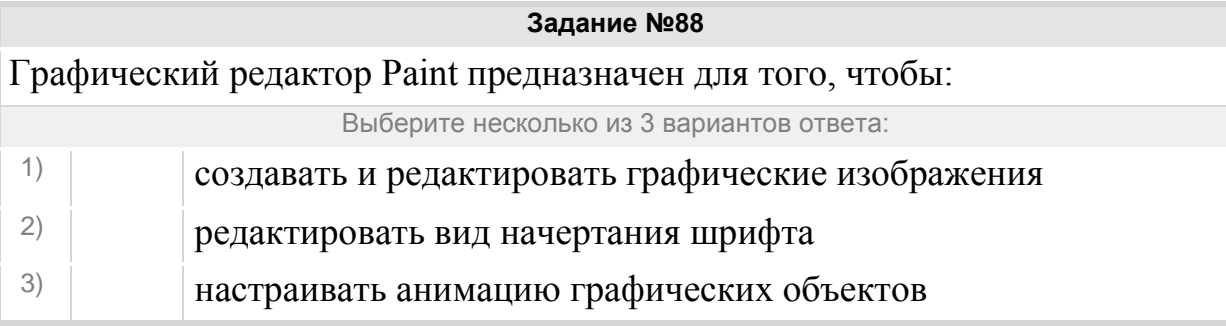

# Группа: **Форматы графических редакторов**

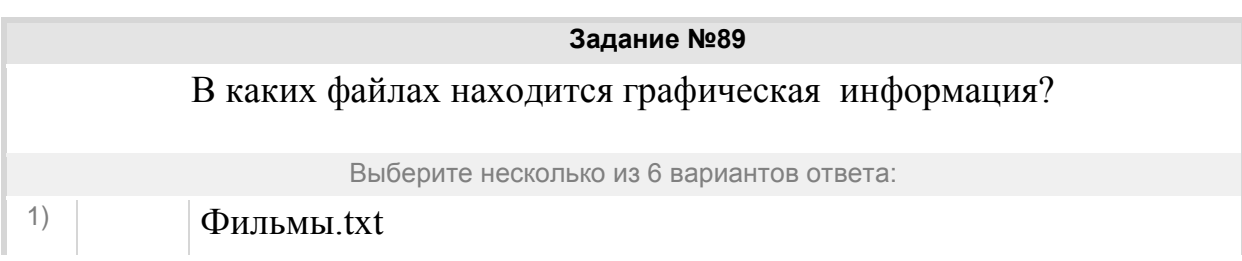

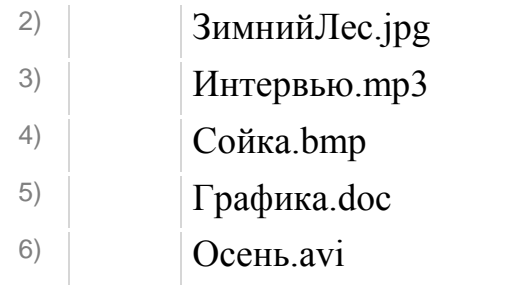

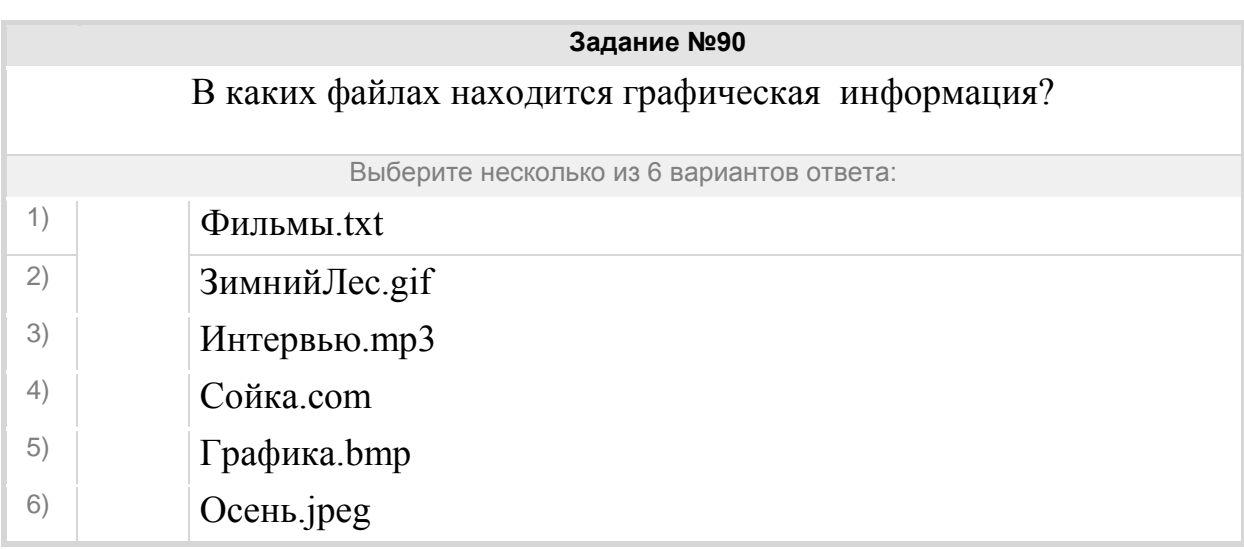

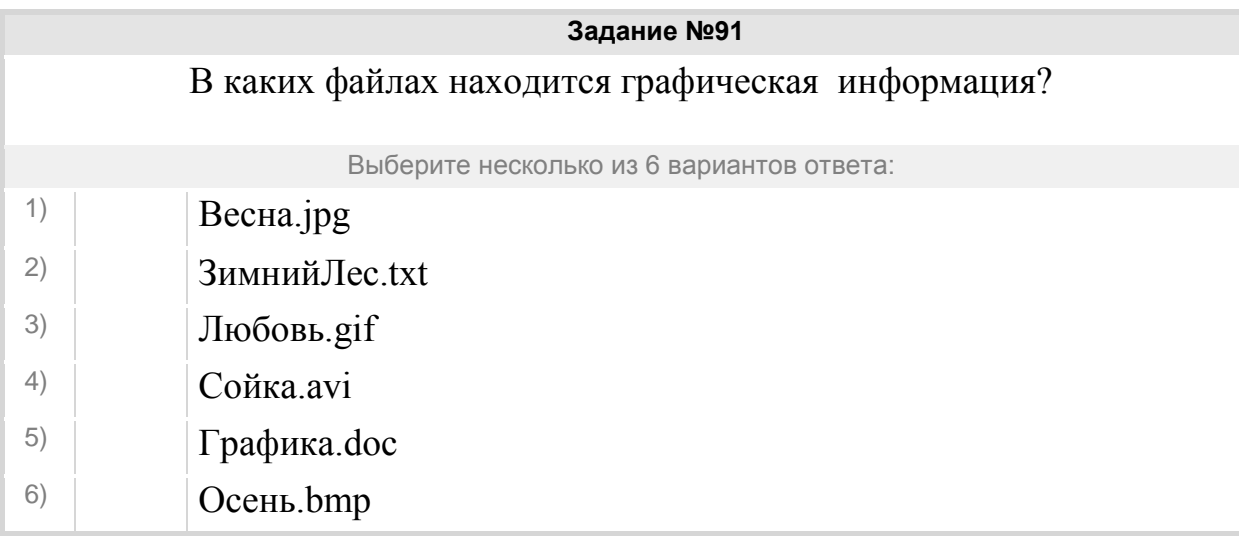

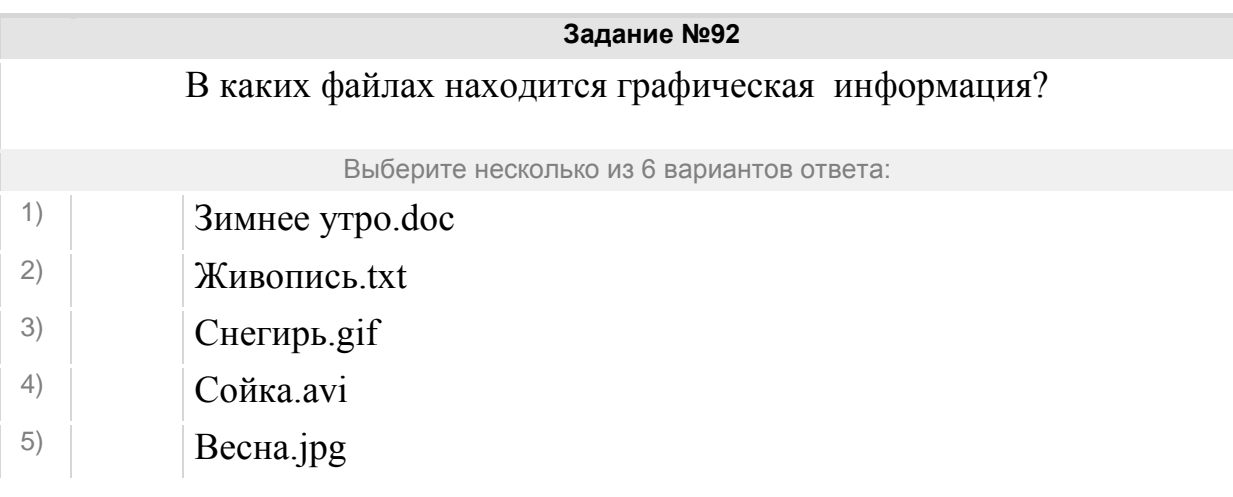

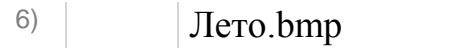

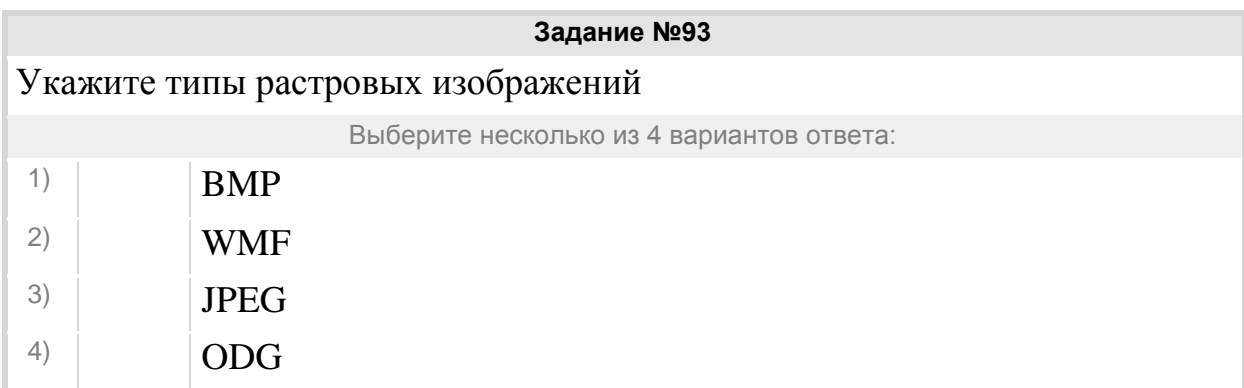

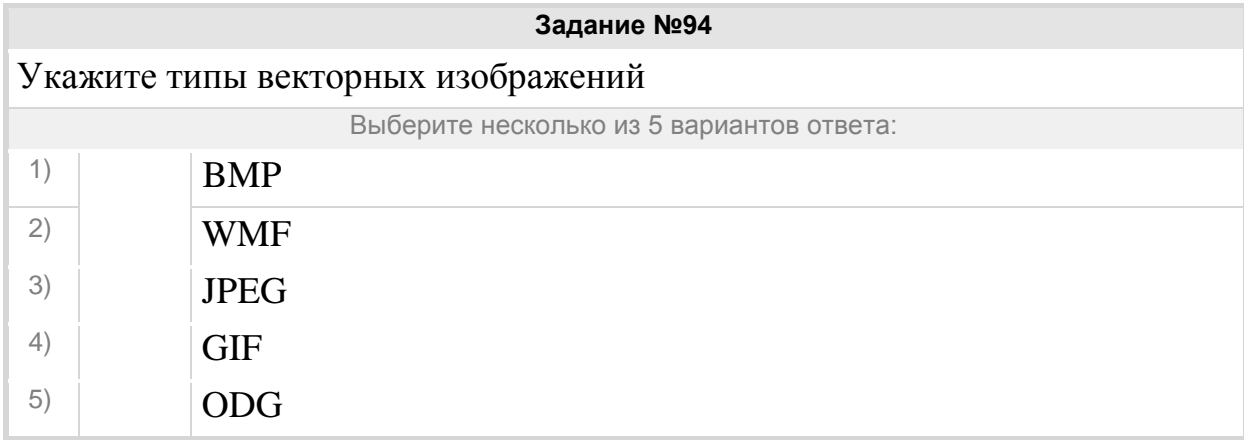

# Группа: **Обработка графической информации**

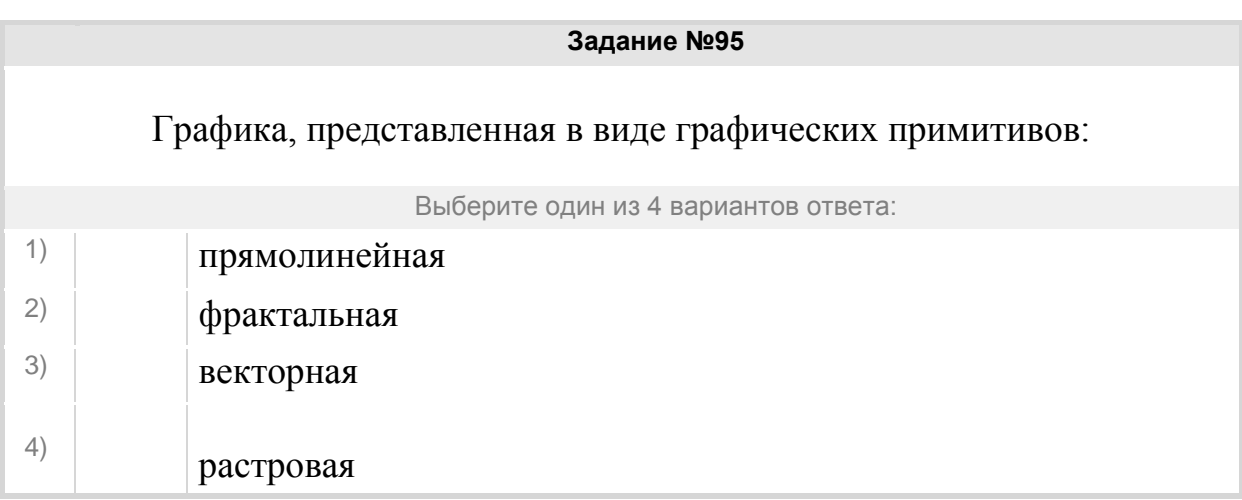

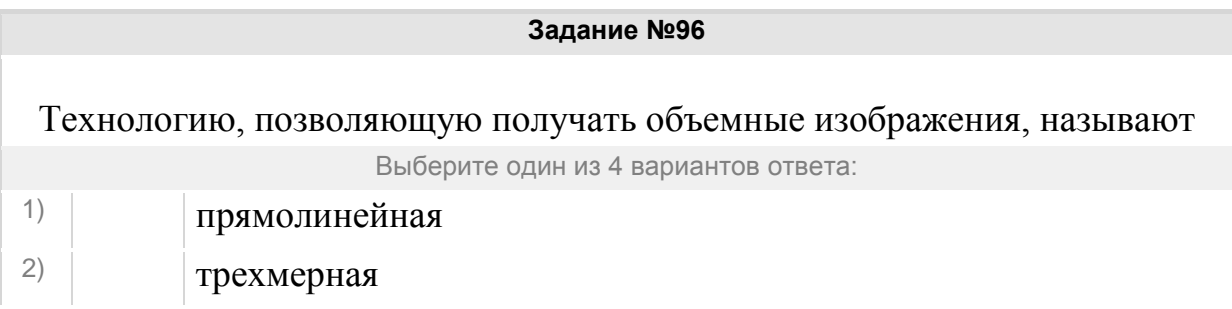

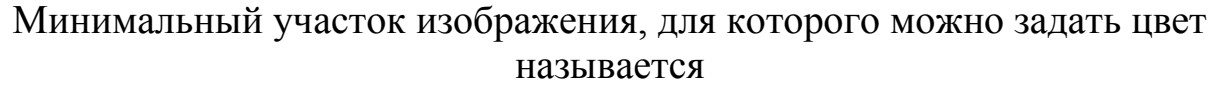

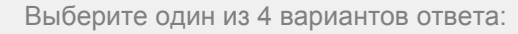

- 1) графика 2) анимация 3) пиксель
- 4) формат

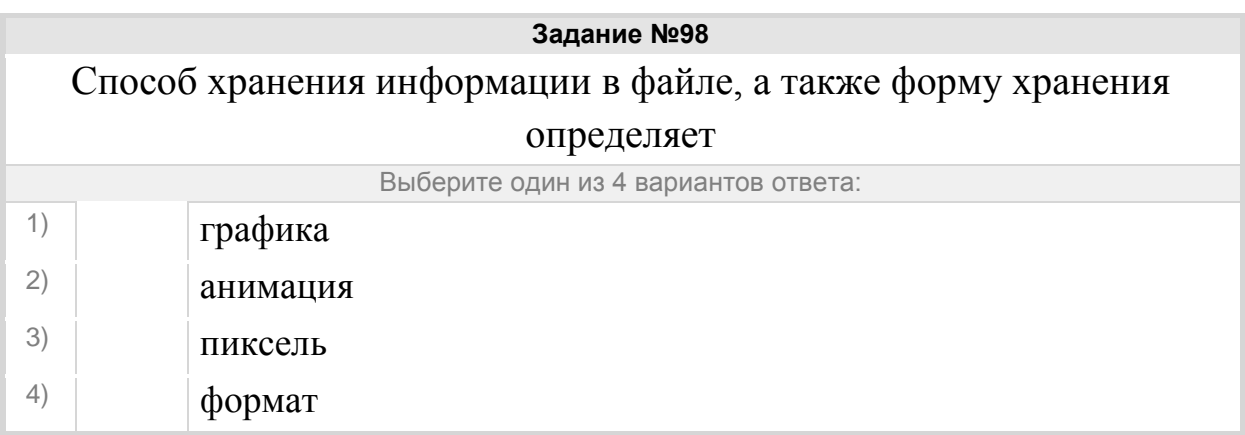

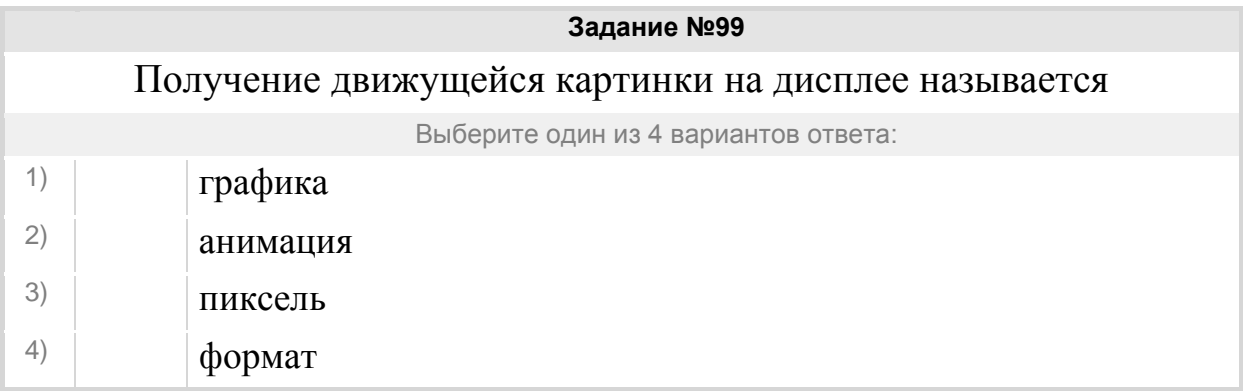

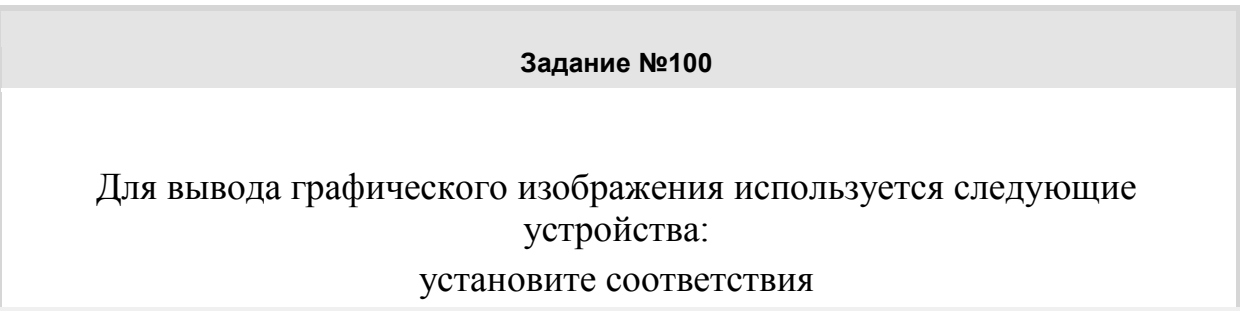

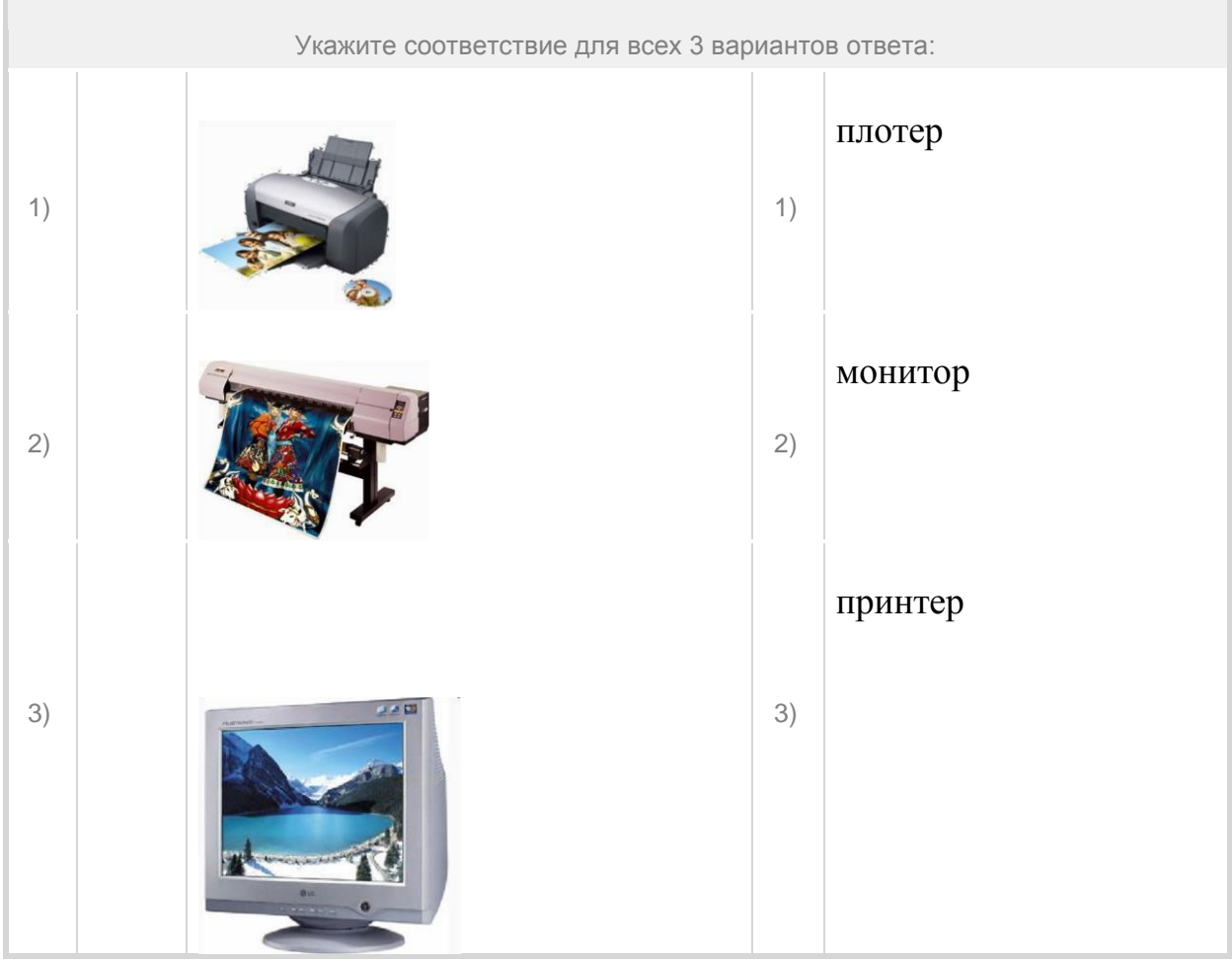